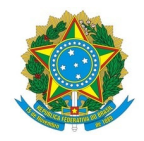

## Ministério da Educação Instituto Federal de Educação, Ciência e Tecnologia do Rio Grande do Norte REITORIA

Rua Dr. Nilo Bezerra Ramalho, 1692, 1692, Tirol, NATAL / RN, CEP 59015-300 Fone: (84) 4005-0768, (84) 4005-0750

EDITAL Nº 13/2022 - PROPI/RE/IFRN 8 de abril de 2022

# Edital nº 13/2022 – PROPI/PROEN/PRODES/RE/IFRN

Avaliação de Propostas de Cursos Novos (APCN)

A Pró-Reitora de Pesquisa e Inovação, o Pró-Reitor de Ensino e o Pró-Reitor de Desenvolvimento do Instituto Federal de Educação, Ciência e Tecnologia do Rio Grande do Norte (IFRN) no uso das competências que lhes confere o Regimento Geral deste Instituto Federal, de acordo com o Plano de Ação de 2022, torna pública a submissão de Avaliação de Propostas de Cursos Novos (APCN).

### 1. DO EDITAL

1.1. O presente edital rege o desenvolvimento do Plano de Ação 2022 da PROPI, PROEN e PODES, quanto a APCN. Esse Plano é um instrumento de gestão que possibilita o cumprimento das metas estabelecidas no Plano de Desenvolvimento Institucional (PDI) 2019-2026 e se apresenta estruturado em perspectivas, temas e objetivos estratégicos, em consonância com os planos estratégicos nacionais e institucionais, a saber: o Plano Plurianual, que define os eixos estratégicos para a educação nacional; o Plano Nacional de Educação (PNE), com metas correlatas à área de atuação da Instituição; o Termo de Acordo de Metas, com metas definidas até 2022; o Plano Nacional de Pós-Graduação (PNPG); e o Projeto Político-Pedagógico (PPP) do IFRN, compreendido como o planejamento global de todas as ações, com os direcionamentos pedagógicos, administrativos e financeiros.

1.2. O tema Avaliação de Propostas de Cursos Novos enquadra-se na perspectiva de Processos Acadêmicos do PDI, que são desenvolvidos por meio do planejamento, coordenação, fomento e acompanhamento das políticas e ações da pesquisa e inovação, a partir da articulação entre as Pró-Reitorias de Pesquisa e Inovação (PROPI), de Ensino (PROEN) e de Planejamento e Desenvolvimento Institucional (PRODES), em consonância com os setores correlatos de cada campus, os quais atuam nas mesmas dimensões, em apoio mútuo na consecução dos objetivos estratégicos.

1.3. Este edital foi elaborado com a colaboração da Coordenação da Pós-Graduação da PROPI-IFRN e está em conformidade com os normativos institucionais e da Coordenação de Aperfeiçoamento de Pessoal de Nível Superior (CAPES), a saber, Portarias nº 95/2021, nº 96/2021 e nº 61/2022.

#### 2. DOS OBJETIVOS

2.1. Receber as Propostas de Cursos Novos Stricto Sensu elaboradas no âmbito dos campi do IFRN a serem submetidas à CAPES para a Avaliação de Propostas de Cursos Novos (APCN).

#### 3. DOS REQUISITOS

3.1. São requisitos das propostas de APCN:

3.1.1. Ter sido planejada pelo campus do IFRN no PDI 2019-2026.

3.2. São requisitos da comissão da proposta:

3.2.1. Ser composta por número de docentes recomendado pelo Documento de Área do curso/programa na CAPES, os quais devem:

3.2.1.1. Ter a formação e titulação compatíveis ou recomendadas pela área na CAPES;

3.2.1.2. Ter a produção acadêmico-científica mínima com aderência à área recomendada e compatível com a modalidade de curso consoante aos normativos de avaliação da CAPES;

3.2.1.3. Ter a vinculação enquanto Docente Permanente, Colaborador, Visitante ou Visitante Estrangeiro, conforme a Resolução vigente do IFRN e da CAPES, e com as devidas comprovações de vínculo institucional por meio de matrículas ou portarias.

3.3. São requisitos do coordenador da proposta:

3.3.1. ser servidor ativo do corpo docente permanente do IFRN;

3.3.2. estar em exercício no campus onde o projeto será submetido ou ter acordo de cooperação técnica ativo

durante todo o ciclo avaliativo do edital e do processo de implantação do curso/programa, se docente de outro campus do IFRN;

3.3.3. não estar em gozo de licença nem afastado;

3.3.4. ter Currículo Lattes atualizado há pelo menos seis meses a contar da submissão;

3.3.5. estar filiado a núcleo ou grupo de pesquisa certificado pelo IFRN junto ao Diretório dos Grupos de Pesquisa no Brasil (DGP) do Conselho Nacional de Desenvolvimento Científico e Tecnológico (CNPq);

3.3.6. dispor de, no mínimo, oito horas em sua carga horária semanal para executar o plano de atividades para a elaboração da proposta;

3.3.7. obter a anuência de sua chefia imediata quanto à disponibilidade de que trata o Item 3.3.6;

3.3.8. ser nomeado em portaria para a realização do plano de trabalho.

3.4. São requisitos do servidor docente membro da proposta:

3.4.1. ser servidor ativo do corpo docente permanente do IFRN ou de outra instituição de ensino superior, professor visitante ou visitante estrangeiro contratado pelo IFRN, estando aptos à atuação enquanto permanente, colaborador ou visitante, conforme a Resolução vigente da CAPES, e com as devidas comprovações de vínculo institucional por meio de matrículas ou portarias;

3.4.2. não estar em gozo de licença nem afastado;

3.4.3. ter Currículo Lattes atualizado há pelo menos seis meses a contar da submissão;

3.4.4. estar filiado a núcleo ou grupo de pesquisa certificado pelo IFRN junto ao DGP/CNPq;

3.4.5. dispor de, no mínimo, quatro horas em sua carga horária semanal para executar o plano de atividades para a elaboração da proposta;

3.4.6. obter via SUAP a anuência de sua chefia imediata quanto à disponibilidade de que trata o Item 3.4.5;

3.4.7. ser nomeado em portaria para a realização do plano de trabalho.

3.5. São requisitos do colaborador da proposta:

3.5.1. ser servidor ativo do corpo docente ou técnico administrativo do IFRN;

3.5.2. ter vínculo de colaborador no campus.

3.6. restringir seu vínculo a proposta ao tempo das atividades elencadas no plano de trabalho;

3.6.1. ter Currículo Lattes atualizado há pelo menos seis meses a contar da submissão;

3.6.2. dispor, no mínimo, de duas horas por semana para executar o plano de atividades para a elaboração da proposta.

## 4. DOS DEVERES

4.1. São deveres do coordenador da proposta:

4.1.1. elaborar e acompanhar plano de trabalho, de acordo com cronograma, para a execução da proposta;

4.1.2. selecionar e indicar participante que tenha perfil compatível com as metas e atividades da proposta;

4.1.3. participar de reuniões, capacitações e apresentar relatório à chefia imediata e à PROPI;

4.1.4. submeter a proposta de APCN no sistema da CAPES após todo o trâmite institucional.

## 5. DA SUBMISSÃO

5.1. A submissão ocorrerá conforme o Anexo 1 ao presente Edital, exclusivamente por meio de requerimento no SUAP, detalhado no item seguinte.

5.2. O processo deverá ser criado por meio do caminho Documentos/Processos > Processos Eletrônicos > Requerimentos > adicionar requerimento.

5.3. Para envio do processo, são dadas as seguintes orientações:

5.3.1. Inserir, em Tipo de Processo: Pesquisa : Submissão de Projeto de Pesquisa;

5.3.2. Inserir como assunto - "Proposta de Curso de Pós-Graduação stricto sensu em <xxxx>";

5.3.3. Inserir descrição;

5.3.4. Adicionar os documentos do Item 5.4;

5.3.5. Gerar processo;

5.3.6. Encaminhar ao setor do Item 6.

5.4. O coordenador da proposta constitui-se proponente da submissão.

5.5. Documentos necessários à submissão:

5.3.1 APCN do Curso, conforme modelo disponível na CAPES para a área e modalidade do curso (Anexo 4);

5.3.2 Parecer técnico da viabilidade da proposta no campus do IFRN (Anexo 2);

5.3.3 Previsão do planejamento do curso no PDI do IFRN 2019-2026;

5.3.4 Ata de Colegiado da Diretoria Acadêmica ou de Ensino do campus sede e documento com a anuência do Diretor Geral do campus sede do curso/programa;

5.3.5 Carta de anuência ou documento compatível emitidos pelo Diretor Geral do campus do IFRN de cada docente participante da proposta de APCN;

5.3.6 Portaria com designação de comissão responsável pela elaboração da proposta;

5.3.7 Processo com todos os documentos supracitados apensados e despacho à PROPI no cronograma previsto

## 6. TRAMITAÇÃO

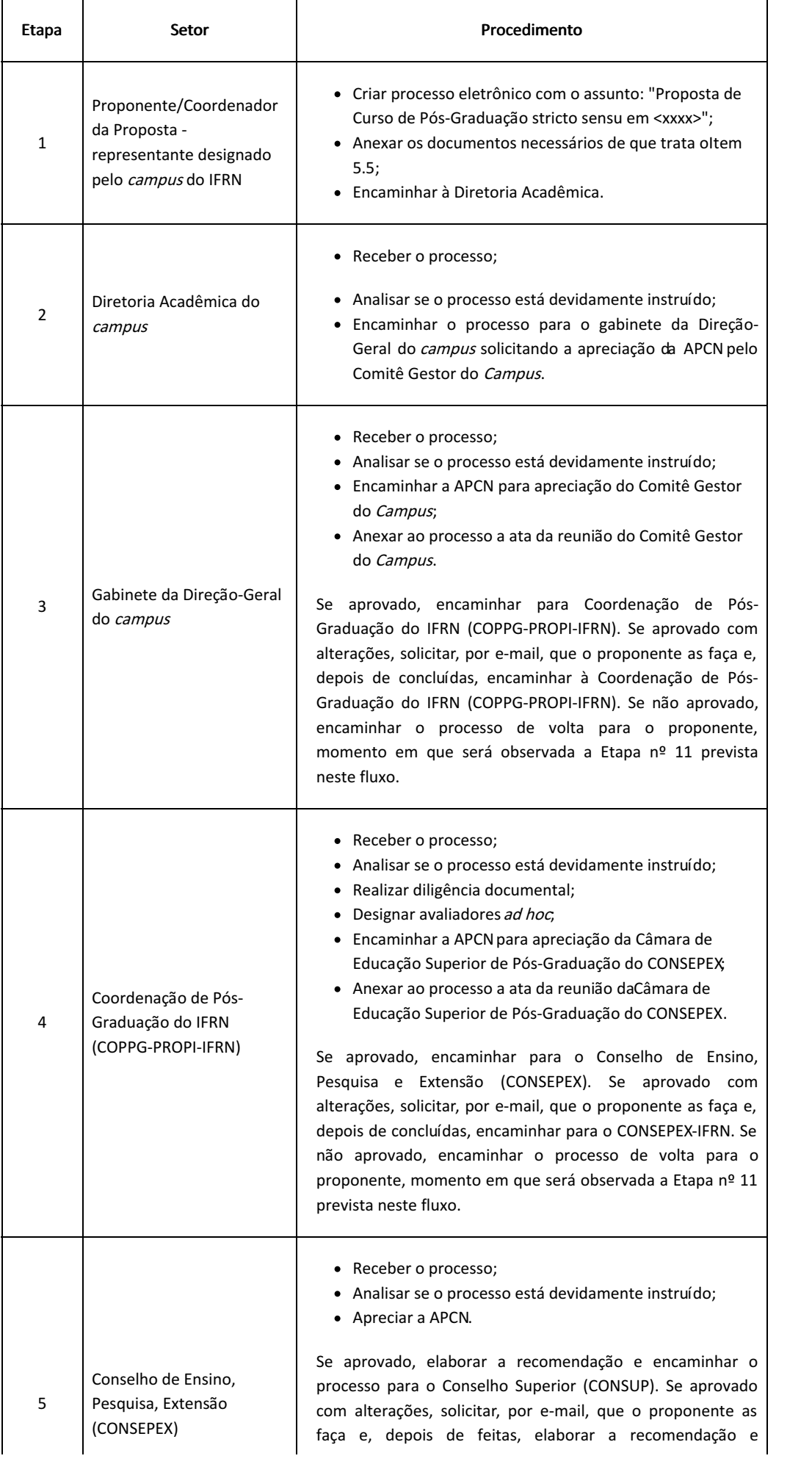

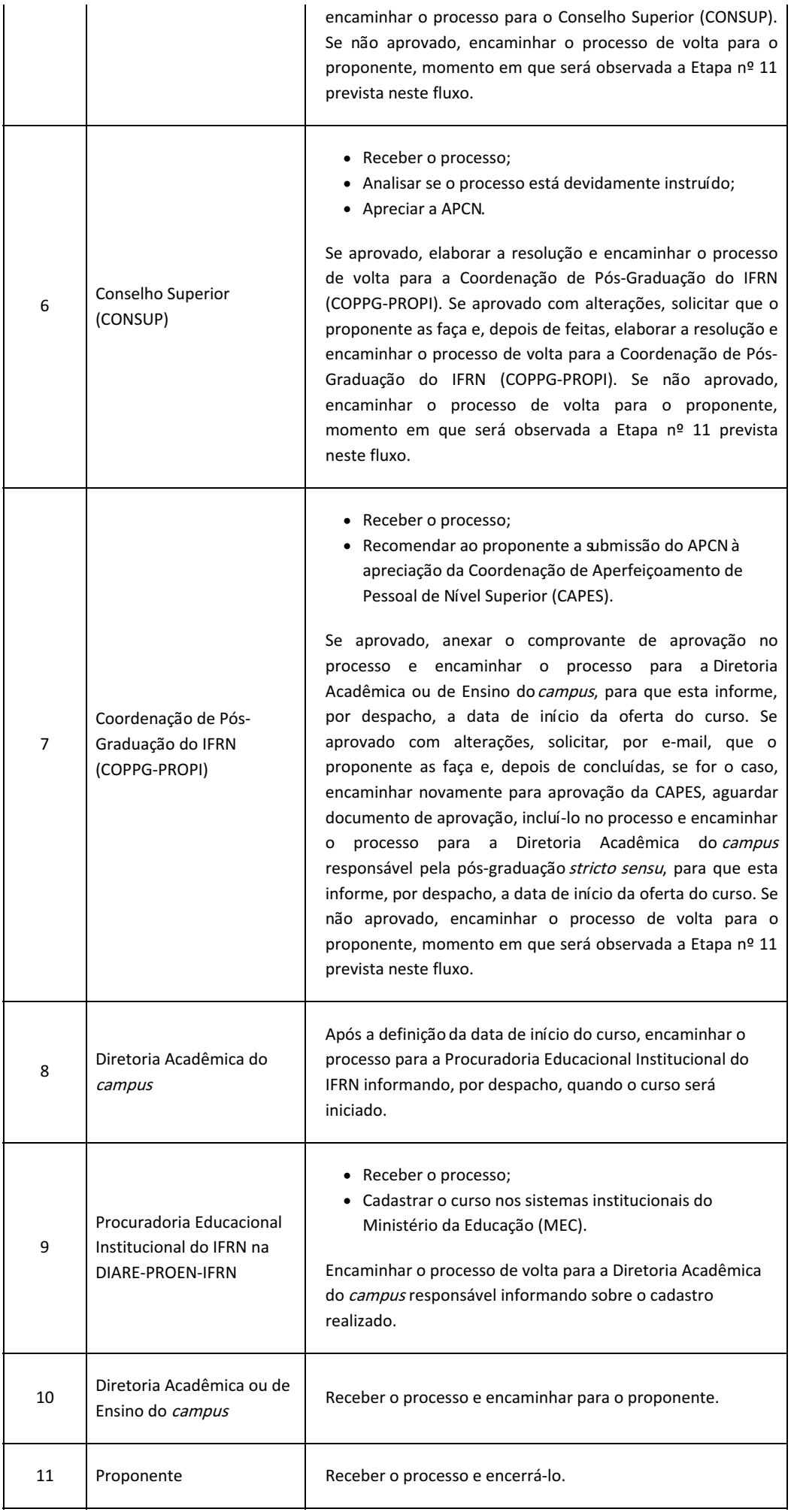

7.1. A avaliação das propostas submetidas ao presente Edital dar-se-á nas dimensões, a saber:

7.1.1. análise documental e da instrução do processo;

7.1.2. análise do parecer técnico de viabilidade de implantação do curso no campus (Anexo 2);

7.1.3. análise da APCN e do Regimento Interno do curso/programa (Anexo 3);

7.1.4. avaliação da produção acadêmico-científica do corpo docente, considerando-se os últimos 5 anos;

7.1.5. avaliação da produção científica do grupo de pesquisa ao qual o corpo docente está vinculado,

considerando-se os últimos 5 anos;

7.1.6. avaliação da proposta:

7.1.6.1. A avaliação de que trata o Item 7.1.3 será efetuada na Coordenação de Pós-Graduação da Pró-Reitoria de Pesquisa e Inovação (COPPG-PROPI-IFRN), quanto à dimensão pedagógica, por Assessores de Área no IFRN e por, no mínimo, dois avaliadores ad hoc externos ou internos sem relação direta com a comissão de elaboração da APCN, mas com reconhecida experiência na área de concentração da proposta junto à CAPES. 7.1.6.2. Os critérios de avaliação de que trata o Item 7.1.3 encontram-se no Anexo 3 deste Edital e, caso necessário, podem ser respaldados por critérios da CAPES e seus instrumentos normativos para APCN.

7.2. Não caberá recurso contra a avaliação.

7.3. As Pró-Reitorias de Pesquisa e Inovação (PROPI) e Ensino (PROEN) prestarão os esclarecimentos necessários.

### 8. DISPOSIÇÕES GERAIS

8.1. A submissão de proposta ao presente Edital supõe o conhecimento de todas as suas disposições, bem como o acompanhamento e conhecimento da publicação de seus resultados e de eventuais notas informativas ou de retificação em seu âmbito.

8.2. As informações prestadas pelo proponente no âmbito deste Edital são de sua inteira responsabilidade.

8.3. Independentemente do mérito, será eliminada a submissão cujo proponente a qualquer tempo e com a devida comprovação:

8.3.1. Cometer ato ilícito;

8.3.2. Atentar contra o regime disciplinar disposto pela Lei nº 8.112/1990 ou o Código de Ética do IFRN.

8.4. As propostas de cursos novos no IFRN em associação ou em rede seguem trâmite próprios acordados entre as partes interessadas e têm orientações da PROPI à comunidade institucional.

8.5. A PROPI, PROEN e PRODES poderão a qualquer tempo revogar no todo ou em parte este Edital, sem que isto implique direito algum a indenização, de qualquer natureza.

8.6. Os casos omissos serão analisados pelas PROPI, PROEN e PRODES.

Natal/RN, 8 de abril de 2022.

Francinaide de Lima Silva Nascimento Pró-Reitora de Pesquisa e Inovação em exercício

> Dante Henrique Moura Pró-Reitor de Ensino

Carlos André de Oliveira Pró-Reitor de Desenvolvimento Institucional em exercício

## ANEXO 1

### CRONOGRAMA

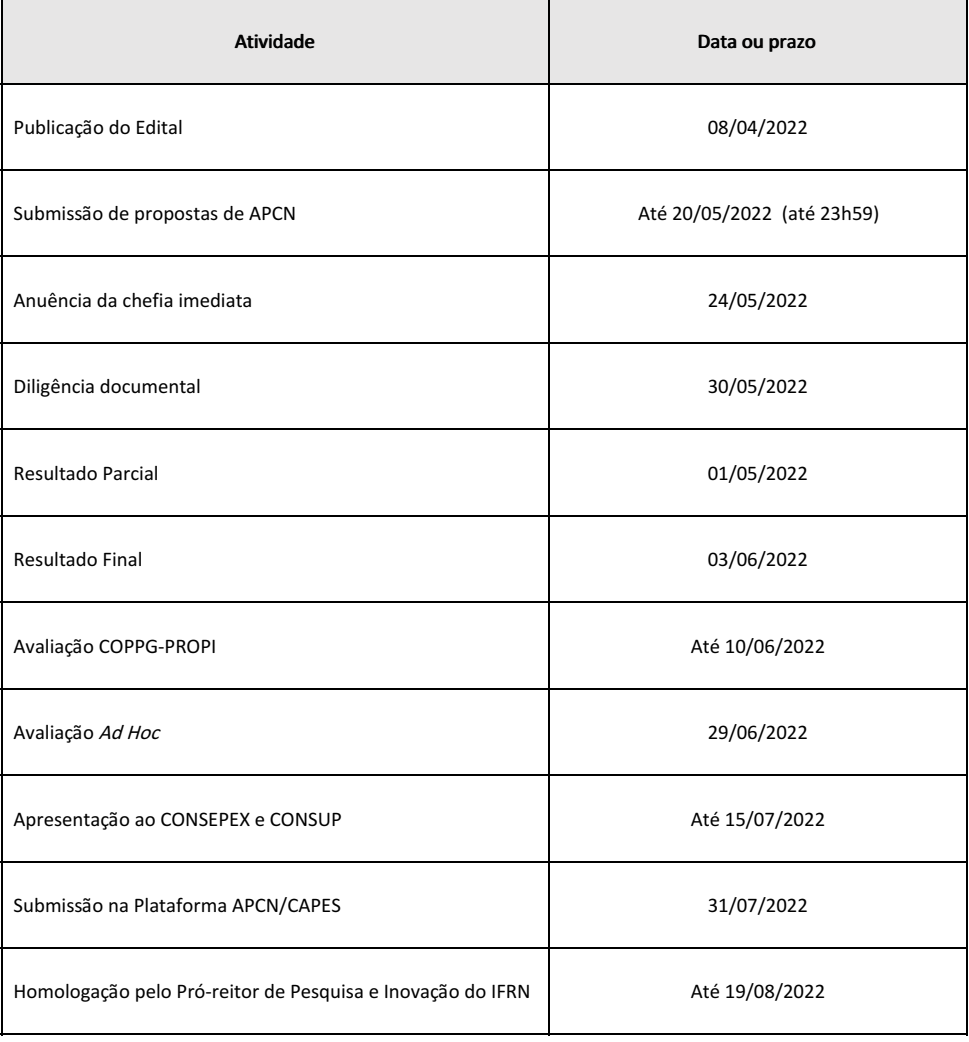

## ANEXO 2

## INSTRUMENTO DE ANÁLISE TÉCNICA DE VIABILIDADE PARECER TÉCNICO Implantação de Curso/Programa Stricto Sensu em campus do IFRN

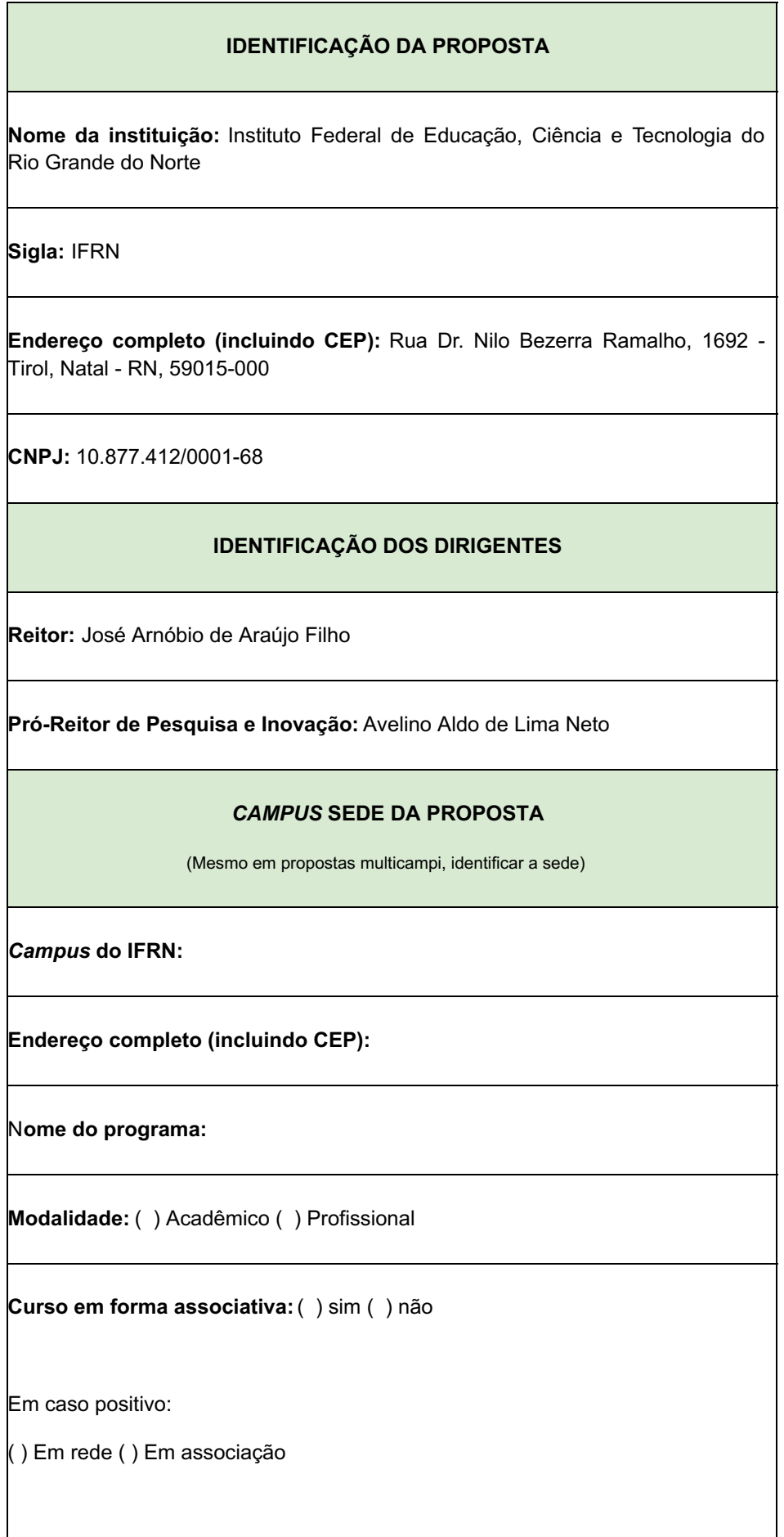

**Em caso de proposta multicampi, identificar o(s) outro(s)** *campi* **do IFRN envolvido(s):**

**Em caso de proposta em rede ou em associação na qual o IFRN seja instituição associada, identificar a instituição coordenadora:**

N**ível do curso:** ( ) mestrado ( ) doutorado

**Área de Avaliação na CAPES:**

**Início do funcionamento do curso (planejado no PDI/IFRN 2019-2026):**

**Ano de previsão de submissão da APCN:**

**Ano de previsão de início do curso:**

**Previsão de número de alunos por seleção:**

### **CORPO DOCENTE**

(quantas células forem necessárias)

**1. Nome completo:**

**Titulação (Título e área):**

**Instituição na qual obteve o título de doutorado:**

**Currículo Lattes (URL):**

*Campus* **de lotação:**

**Vínculo (permanente ou colaborador - quando houver, indicar a cooperação entre IES ou** *campus***):**

**Produção Docente:** (atende ou não atende)

**Média de CH de aulas por ano nos outros níveis de ensino:**

**2. Nome completo:**

**Titulação (Título e área):**

**Instituição na qual obteve o título de doutorado:**

**Currículo Lattes (URL):**

*Campus* **de lotação:**

**Vínculo (permanente ou colaborador - quando houver, indicar a cooperação entre IES ou** *campus***):**

**Produção Docente:** (atende ou não atende)

**Média de CH de aulas por ano nos outros níveis de ensino:**

**3. Nome completo:**

**Titulação (Título e área):**

**Instituição na qual obteve o título de doutorado:**

**Currículo Lattes (URL):**

*Campus* **de lotação:**

**Vínculo (permanente ou colaborador - quando houver, indicar a cooperação entre IES ou** *campus***):**

**Produção Docente:** (atende ou não atende)

**Média de CH de aulas por ano nos outros níveis de ensino:**

**4. Nome completo:**

**Titulação (Título e área):**

**Instituição na qual obteve o título de doutorado:**

**Currículo Lattes (URL):**

*Campus* **de lotação:**

**Vínculo (permanente ou colaborador - quando houver, indicar a cooperação entre IES ou** *campus***):**

**Produção Docente:** (atende ou não atende)

**Média de CH de aulas por ano nos outros níveis de ensino:**

**Total de docentes com título de doutorado obtido em uma mesma instituição:**

**Total de docentes permanentes:**

**Total de docentes colaboradores:**

**Número de docentes a ser(em) contratado(s) pelo IFRN:**

#### **OUTRAS INFORMAÇÕES**

(Descrever detalhadamente a quantidade de espaços, horários de funcionamento do setor, servidores técnicos-administrativos vinculados ao setor etc)

**Infraestrutura administrativa exclusiva para o programa:**

**Secretaria Acadêmica:**

**Sala para docentes:**

**Sala de aula:**

**Sala para os alunos equipada com computadores:**

**Laboratórios de pesquisa:**

**Biblioteca ligada à rede mundial de computadores:**

**Possibilidade de criação de biblioteca setorial:**

**Acervo da biblioteca (compatível com a área do curso/programa):**

**Grupos de Pesquisa certificados pelo CNPq em funcionamento:**

**Salas disponíveis para os Grupos de Pesquisa:**

**Auditório:**

**TOTAL DE SALAS/BIBLIOTECA/LABORATÓRIO/AUDITÓRIO/GABINETE:**

**TOTAL DE SERVIDOR TÉCNICO A SER CONTRATADO PELO IFRN (ESPECIFICAR A FUNÇÃO):**

#### **FINANCIAMENTO**

(Captação de recursos externos das agências de fomento nacionais ou internacionais - CNPq/CAPES/FAPERN/Parceria público-privada e outras. Discriminar a quantidade de projetos, o orçamento captado, a duração do orçamento captado, a possibilidade de sua renovação)

#### **INTERNACIONALIZAÇÃO**

(Discriminar parcerias internacionais já existentes - projetos, co-orientações, publicações, ativos de propriedade intelectual e patentes, participação em comitês editoriais de periódicos estrangeiros, participação em comissão organizadora de evento internacional, atuação como professor e/ou pesquisador visitante em instituição estrangeira. Identificar se as parcerias estão formalizadas ou não por meio de acordos firmados pelo IFRN. Identificar perspectivas de novos acordos)

**PARECER**

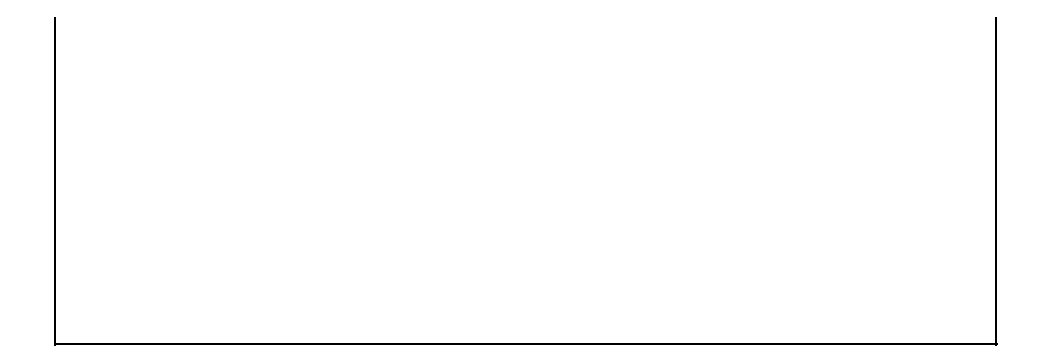

## PRODUÇÃO DOCENTE\*

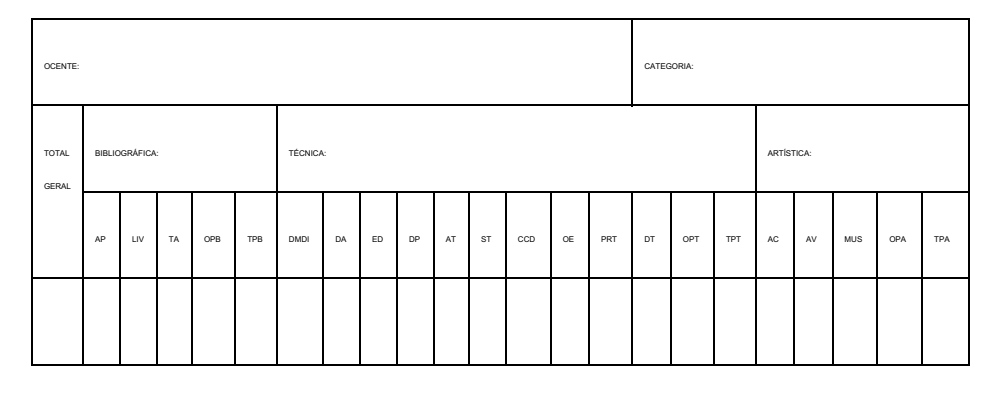

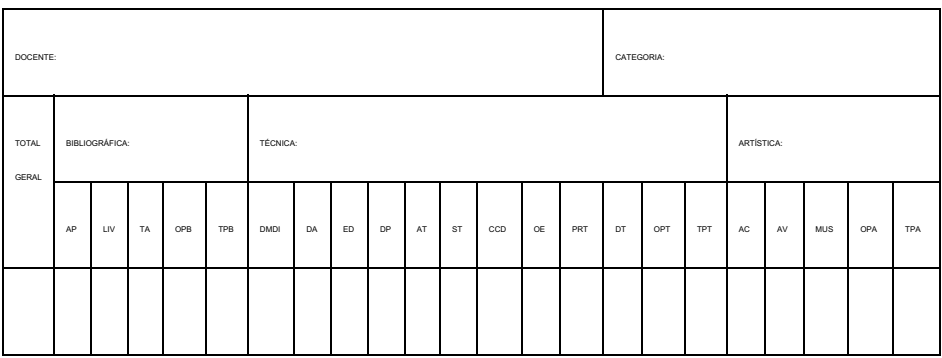

**AP**: Artigo em Periódico

**OPB**: Outras Produções Bibliográficas (artigo em jornais e revistas, tradução, partitura, outros)

**DA**: Desenvolvimento de Aplicativo

**AT**: Apresentação de Trabalho

**OE**: Organização de Eventos

**OPT**: Outras Produções Técnicas (relatório de pesquisa, manutenção de obra artística, maquete, cartas, mapas)

**AC**: Artes Cênicas

**LIV**: Livros

**TPB**: Total de Produções Bibliográficas

**ED**: Editoria

**ST**: Serviço Técnico

**PRT**: Programa de Rádio ou TV

**AV**: Artes Visuais

**TA**: Trabalho em Anais

**DMDI**: Desenvolvimento de Material Didático e Instrucional

**DP**: Desenvolvimento de Produto

**CCD**: Curso de Curta Duração

**DT**: Desenvolvimento de Técnica

**TPT**: Total de Produções Técnicas

**MUS**: Música

### ANEXO 3

## INSTITUTO FEDERAL DE EDUCAÇÃO, CIÊNCIA E TECNOLOGIA DO RIO GRANDE DO NORTE PRÓ-REITORIA DE PESQUISA E INOVAÇÃO COORDENAÇÃO DE PÓS-GRADUAÇÃO

#### INSTRUMENTO AVALIATIVO DE APCN

PROPOSTA DE PROGRAMA: CURSO: MODALIDADE: ÁREA DE CONCENTRAÇÃO:

1) ANÁLISE DA DIMENSÃO DIDÁTICO-PEDAGÓGICA (ênfase no currículo e no perfil do egresso)

2) ANÁLISE DO PERFIL DO CORPO DOCENTE E PRODUÇÃO ACADÊMICA (ênfase na produção e aderência à área e modalidade da proposta na CAPES)

3) ANÁLISE DA DIMENSÃO - INFRAESTRUTURA (ênfase na infraestrutura do curso/programa no campus do IFRN, impacto social, internacionalização, fomento)

4) CHECKLIST DE DOCUMENTOS

a. APCN

b. Produção Docente

c. Regimento Interno

d. Termos de Acordos e Cooperações

5) RECOMENDAÇÕES GERAIS

6) PARECER

#### ANEXO 4

## INSTITUTO FEDERAL DE EDUCAÇÃO, CIÊNCIA E TECNOLOGIA DO RIO GRANDE DO NORTE PRÓ-REITORIA DE PESQUISA E INOVAÇÃO COORDENAÇÃO DE PÓS-GRADUAÇÃO

MODELO DE DOCUMENTO PARA ATIVIDADE STRICTO SENSU A SER SUBMETIDO PELO IFRN À AVALIAÇÃO DE PROPOSTA DE CURSO NOVO – APCN/CAPES

INSTRUMENTO ELABORADO PELA COPPG-PROPI-IFRN PARA USO EXCLUSIVO DAS PROPOSTAS DE CURSOS NOVOS CONSTANTES NO PDI-IFRN (2019-2026) E DE COMISSÕES DESIGNADAS POR PORTARIA

> NATAL-RN 2022

#### PROPOSTA DE CURSO NOVO STRICTO SENSU APCN - XXXXXXXXXXXXXXXX

OBSERVAÇÃO: A Comissão deverá se referenciar pelo documento de área na CAPES anteriormente enviado pela COPPG/PROPI-IFRN.

#### 1. DADOS DA PROPOSTA DO CURSO NOVO 1. DADOS DA PROPOSTA DO CURSO NOVO

Instituição de Ensino: Nome do Programa: Área de Avaliação: Modalidade: Área Básica: Nível:

#### 2. INSTITUIÇÃO PARTICIPANTE 2. INSTITUIÇÃO PARTICIPANTE

Instituto Federal de Educação, Ciência e Tecnologia do Rio Grande do Norte xxxxxxxxxxxxx

#### 3. IDENTIFICAÇÃO DO DIRIGENTE

REITOR: JOSÉ ARNÓBIO DE ARAÚJO FILHO PRÓ-REITOR DE PESQUISA E INOVAÇÃO: AVELINO ALDO DE LIMA NETO

#### 4. CARACTERIZAÇÃO DA PROPOSTA

1. CONTEXTUALIZAÇÃO INSTITUCIONAL E REGIONAL DA PROPOSTA (este campo possui limitação de 20.000 caracteres)

Informar a:

- · importância da proposta no contexto do plano de desenvolvimento da IES;
- · relevância e impacto regional ou microrregional da formação dos profissionais com o perfil previsto;
- · caracterização da demanda a ser atendida.

2. HISTÓRICO DO CURSO (Este campo possui limitação de 20.000 caracteres)

Espaço destinado para a apresentação de esclarecimentos sintéticos sobre eventual histórico anterior da proposta ou curso junto à CAPES, como, por exemplo:

 $\cdot$  no caso de desmembramento de curso ou de fusão de cursos existentes: justificativa para tal decisão; eventuais entendimentos mantidos com a comissão de área a esse respeito; aspectos especiais da configuração da proposta, considerada a realidade do curso ou cursos a serem por ela substituídos; solução dada a problemas relativos à divisão ou à junção do corpo docente do curso ou cursos existentes;

· no caso de proposta de reabertura de curso que obteve conceito inferior a 3 em avaliação anterior da CAPES ou de reapresentação de proposta que não obteve a aprovação por esta entidade: inovações ou ajustes introduzidos em relação à versão anterior; providências decorrentes de críticas ou sugestões apontadas pela comissão que avaliou anteriormente o curso ou proposta ou pelo CTC-ES;

· Histórico da formação do grupo que originou a proposta.

3. COOPERAÇÃO E INTERCÂMBIO (este campo possui limitação de 20.000 caracteres)

Informar a existência de convênios, programas ou projetos sistemáticos e relevantes de cooperação, intercâmbio ou parceria nacional e internacional que deverão contribuir para o desenvolvimento das atividades de ensino e pesquisa do curso.

· Apresentar apenas informações objetivas que identifiquem o tipo e a amplitude dessa cooperação, intercâmbio ou parceria.

1. Nacional

#### 2. Internacional

#### 5. INFORMAÇÕES ADICIONAIS

1. INFRAESTRUTURA ADMINISTRATIVA EXCLUSIVA PARA O PROGRAMA (sim ou não)

2. SALA PARA DOCENTES (sim ou não)

3. SALA PARA ALUNOS EQUIPADAS COM COMPUTADOR (sim ou não)

### 4. LABORATÓRIOS PARA PESQUISA (este campo possui limitação de 4.000 caracteres)

· Informe quantos e quais os laboratórios disponíveis e as características e condições básicas de cada um deles. Informe se o laboratório é compartilhado com outras instituições ou se utilizará, de forma sistemática, laboratórios de outra IES, instituto de pesquisa ou entidade.

### 5. BIBLIOTECA LIGADA À REDE MUNDIAL DE COMPUTADORES

· Informe se a biblioteca está ou não ligada à rede mundial de computadores.

6. CARACTERIZAÇÃO DO ACERVO DA BIBLIOTECA (este campo possui limitação de 4.000 caracteres)

Caracterize o acervo, apresentando os dados gerais e específicos sobre sua composição (nº de livros, de periódicos e áreas nas quais eles se concentram). Informe a existência de estruturas, recursos ou formas especiais de acessos eletrônicos à produção da área disponibilizados pela IES, inclusive o acesso a Portais de Periódicos, como no caso do mantido pela CAPES.

7. FINANCIAMENTOS (este campo possui limitação de 4.000 caracteres).

· Informe se alguma entidade externa à IES (órgãos ou agências nacionais e estrangeiras, fundações públicas ou privadas, empresas etc.) financia ou apoia projetos de pesquisa ou outras atividades do programa/curso. Neste caso, indicar qual a entidade financiadora, a natureza do apoio (bolsas, remuneração de docentes, apoio financeiro, etc) e o total de recursos. Se o financiamento for de médio ou longo prazo, informar, período, valor médio anual etc.

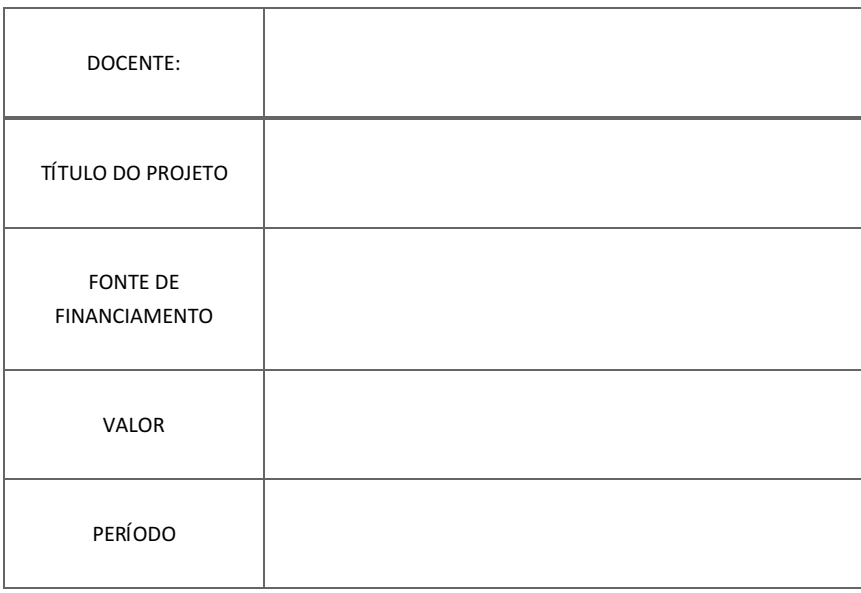

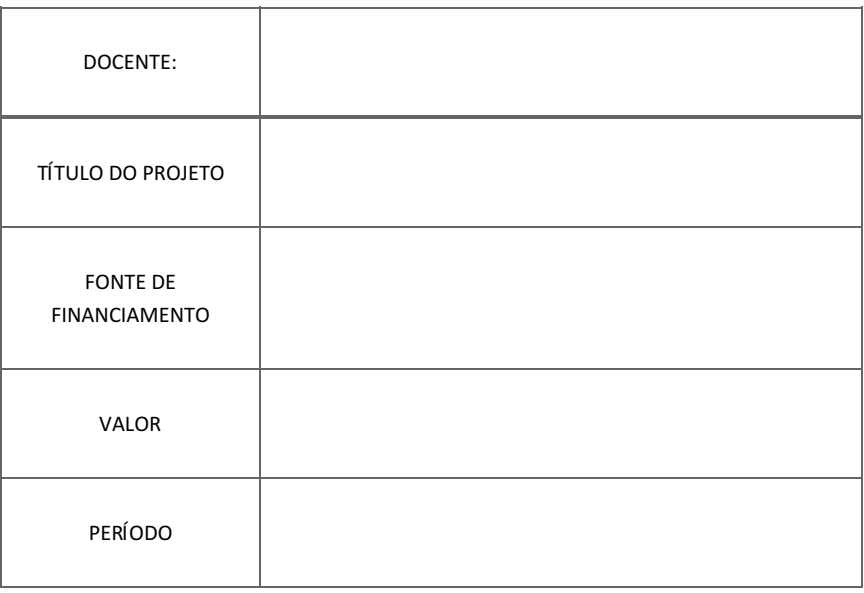

DOCENTE:

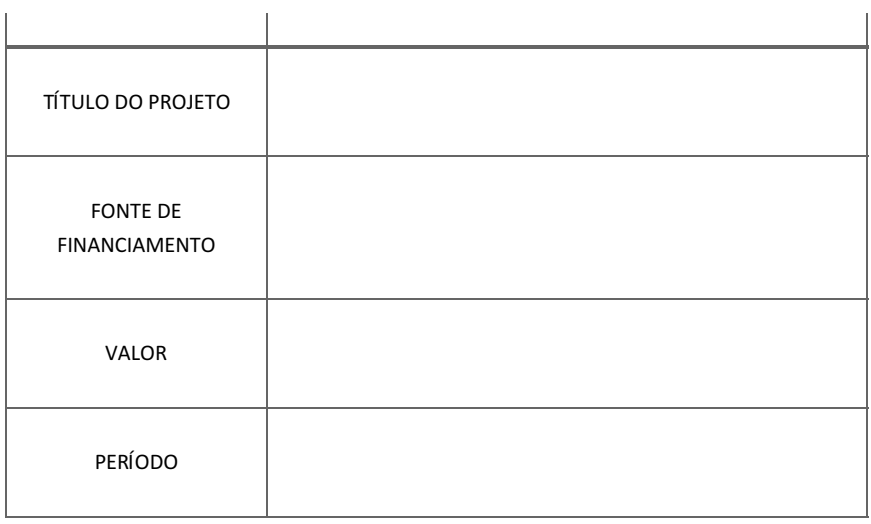

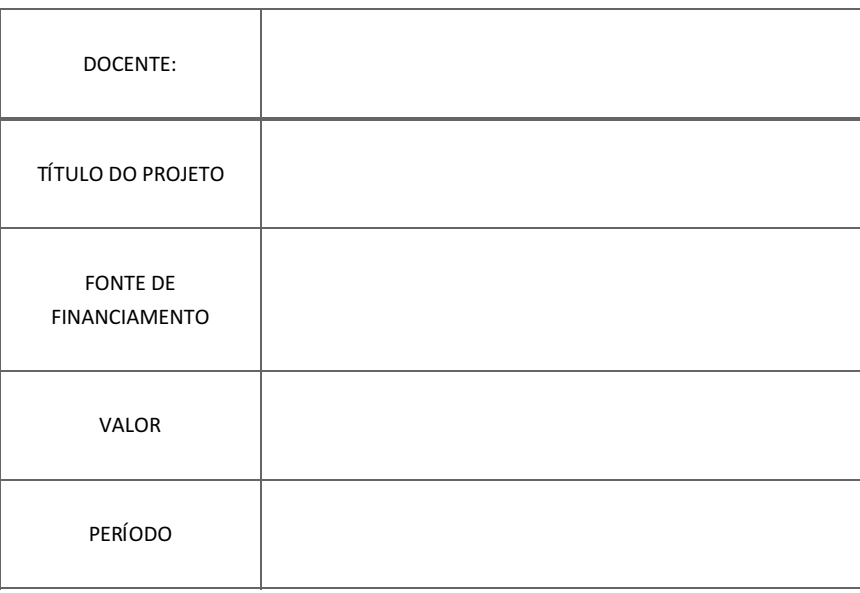

8. INFORMAÇÕES ADICIONAIS Este campo possui limitação de 4.000 caracteres.

· Informe se alguma entidade externa à IES (órgãos ou agências nacionais e estrangeiras, fundações públicas ou privadas, empresas etc.) financia ou apoia projetos de pesquisa ou outras atividades do programa/curso. Neste caso, indicar qual a entidade financiadora, a natureza do apoio (bolsas, remuneração de docentes, apoio financeiro, etc) e o total de recursos. Se o financiamento for de médio ou longo prazo, informar, período, valor médio anual etc.

9. INFORMAÇÕES COMPLEMENTARES (este campo possui limitação de 10.000 caracteres).

· Nessa tela deverão ser colocadas outras informações que o programa julgar relevantes para a análise da proposta. Não é um campo de preenchimento obrigatório.

1. Observações

2. Críticas e sugestões (este campo possui limitação de 10.000 caracteres).

### 6. ÁREA(S) DE CONCENTRAÇÃO, LINHA(S) DE PESQUISA, PROJETO(S) DE PESQUISA DA PROPOSTA, DOCENTE(S)

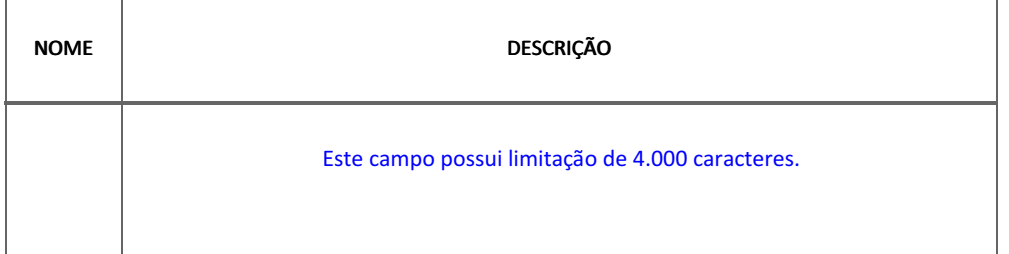

## 1. ÁREA DE CONCENTRAÇÃO

## 2. LINHAS DE PESQUISA

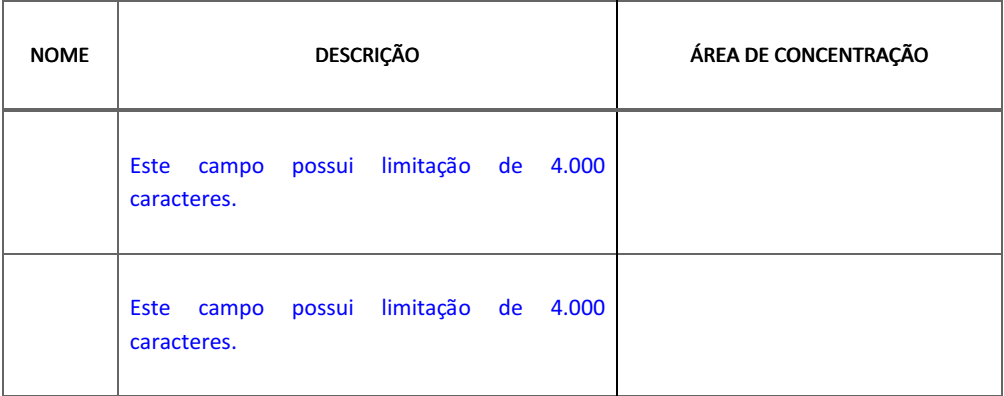

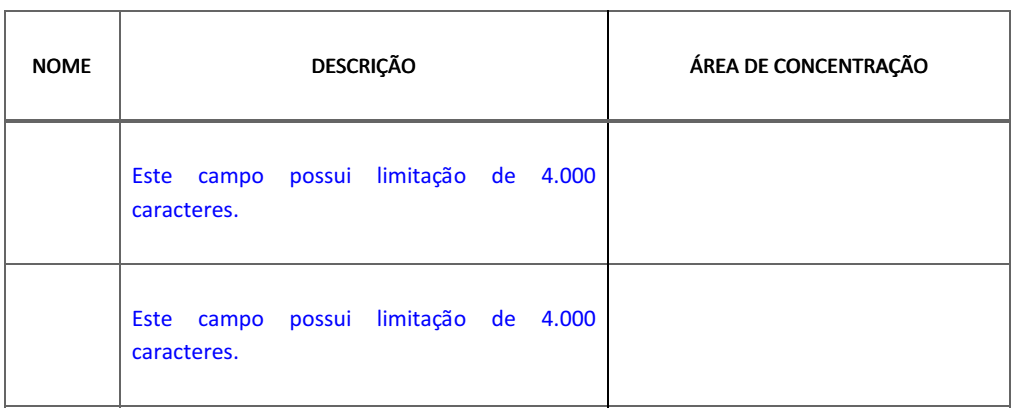

## 7. CARACTERIZAÇÃO DO CURSO DE MESTRADO OU DOUTORADO

1. OBJETIVO DO CURSO/ PERFIL DO EGRESSO A SER FORMADO (Este campo possui limitação de 4.000 caracteres)

- 1. Objetivo Geral
- 2. Objetivos específicos
	- 3. Perfil do egresso
- 2. DESCRIÇÃO SINTÉTICA DO ESQUEMA DE OFERTA DO CURSO
	- 3. DISCIPLINAS DO CURSO

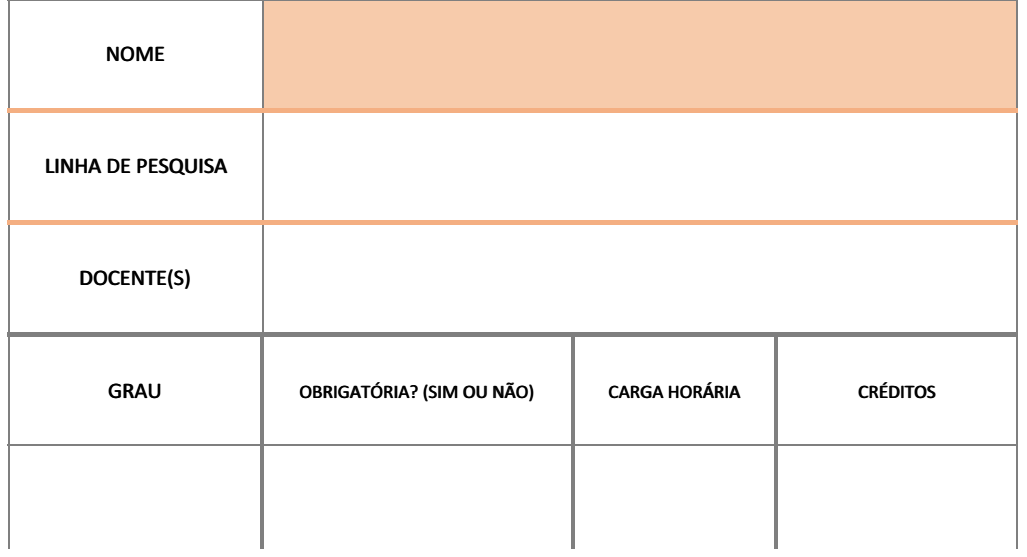

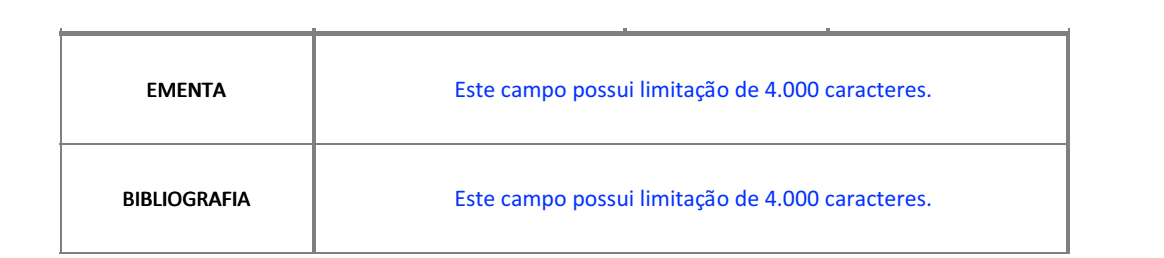

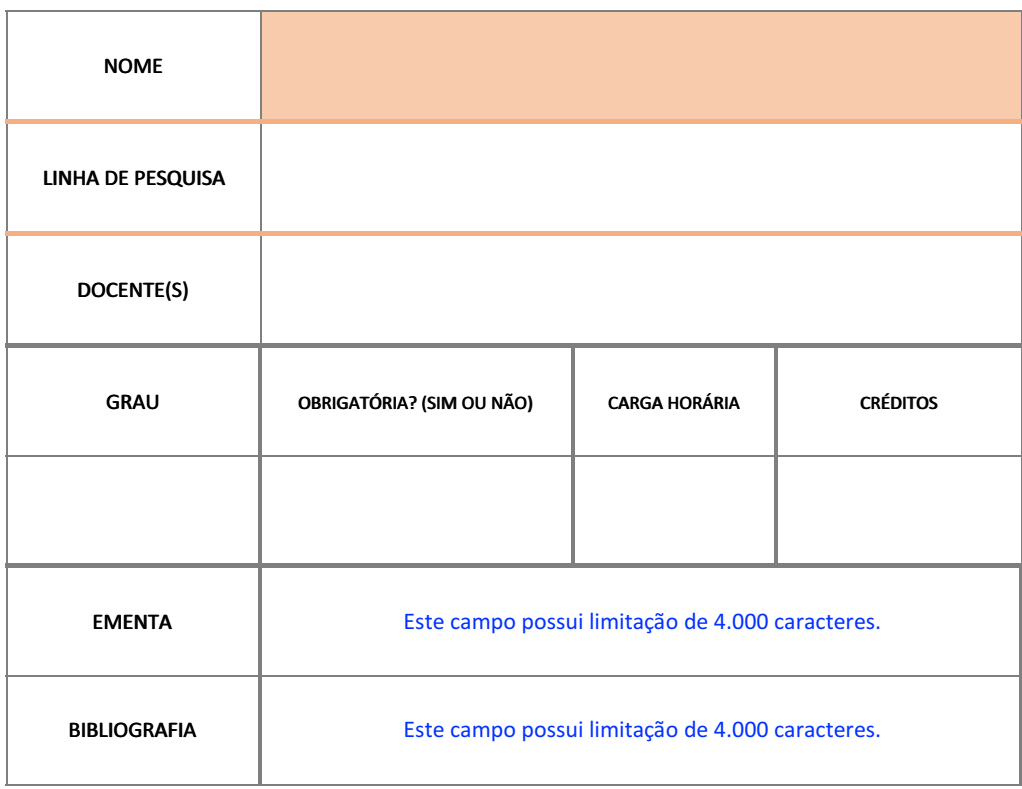

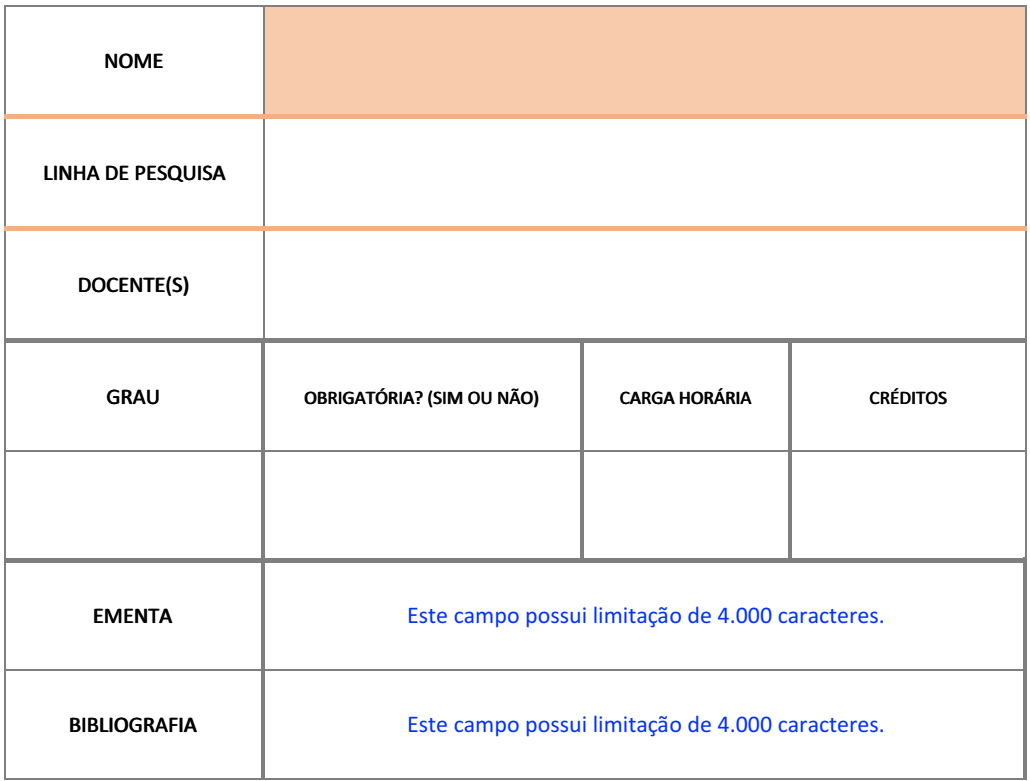

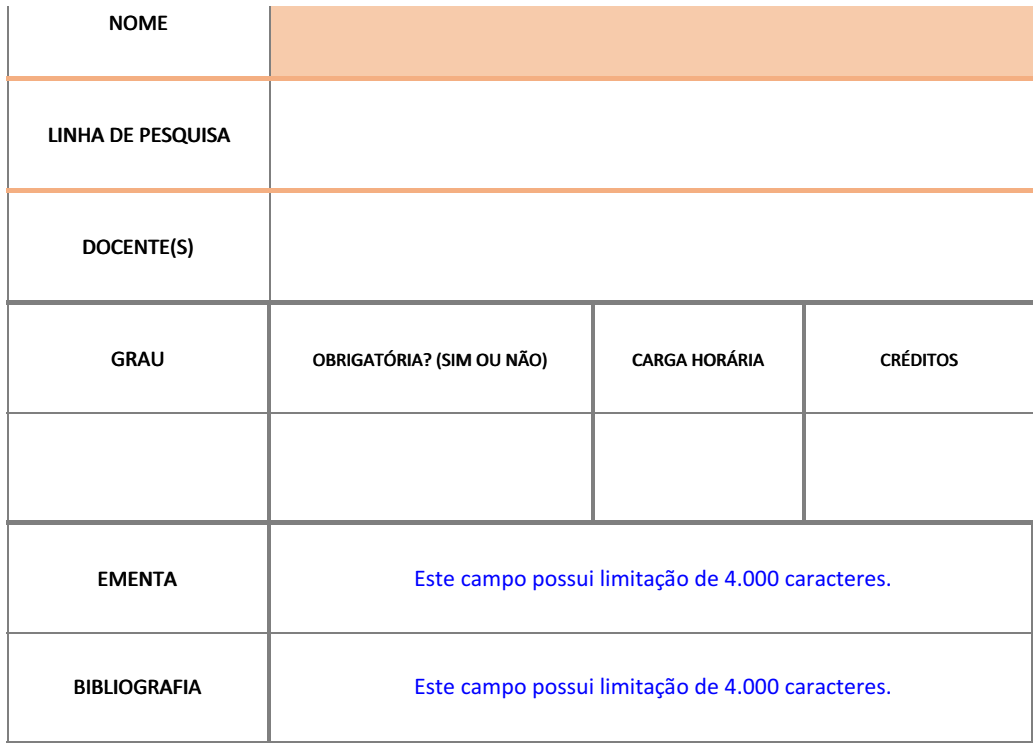

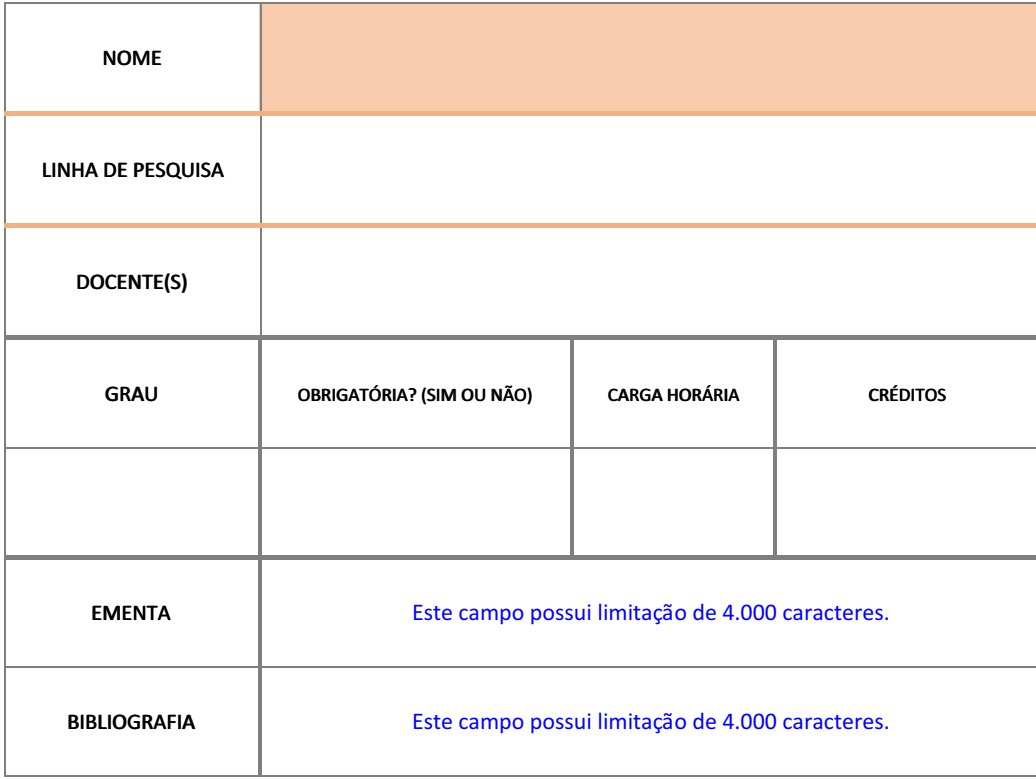

## 8. CORPO DOCENTE

# 1. TITULAÇÃO E VÍNCULO

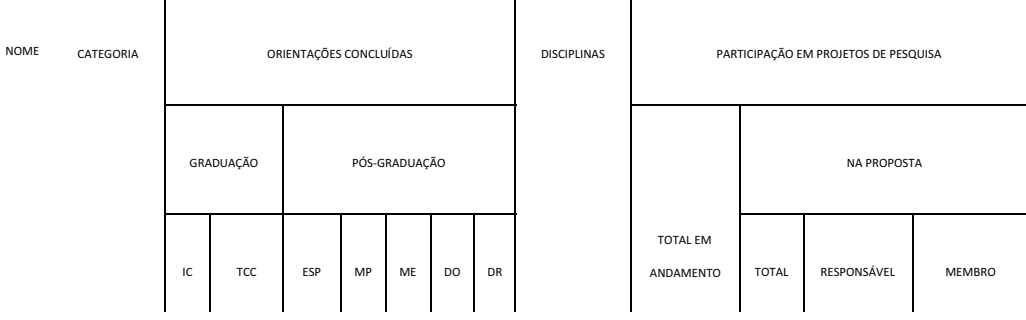

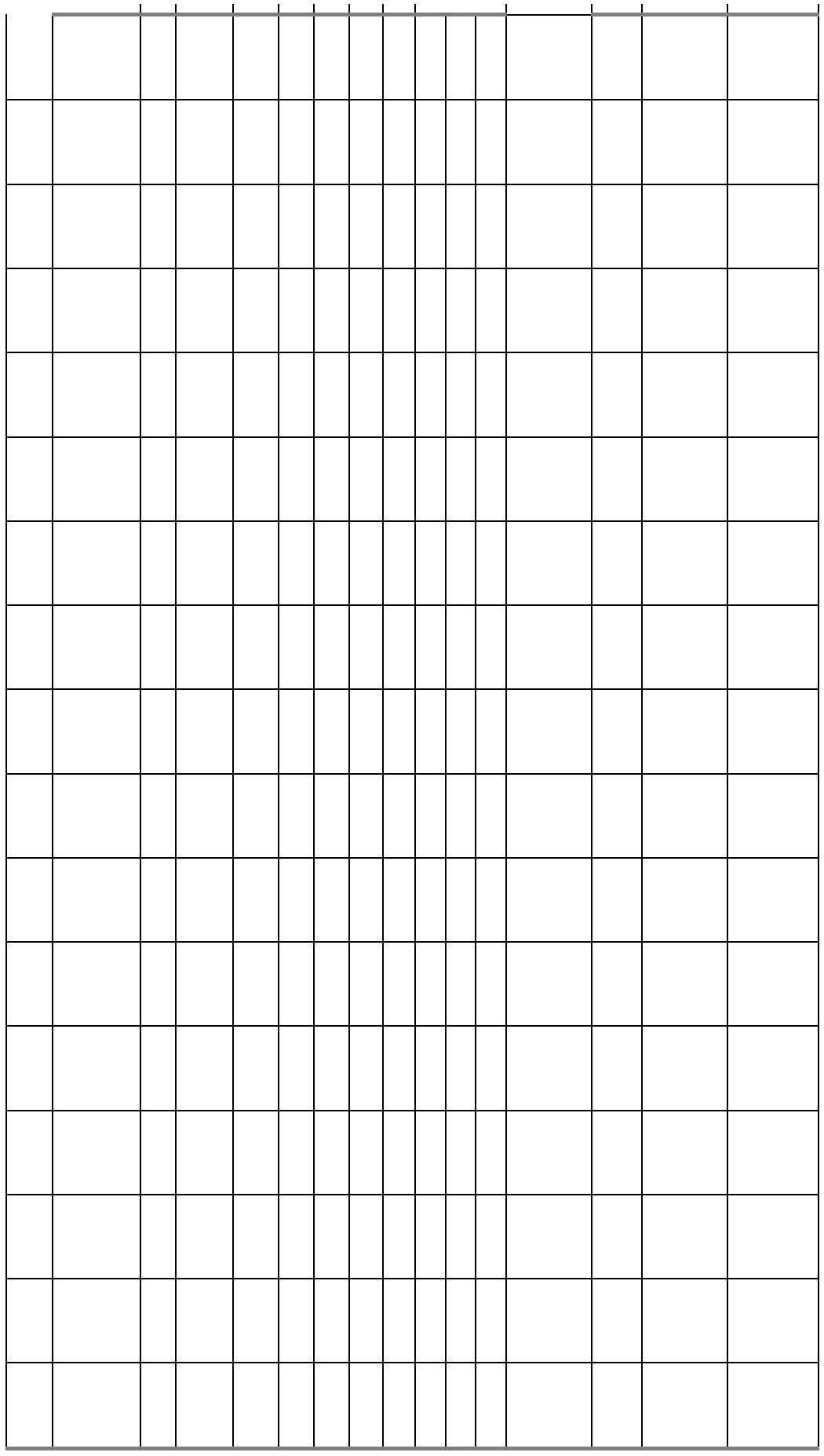

## 3. PRODUÇÃO DOCENTE: QUANTITATIVOS DECLARADOS (GERAL) E CONSOLIDADOS COM BASE NAS PRODUÇÕES DECLARADAS NA PROPOSTA (RECENTE)

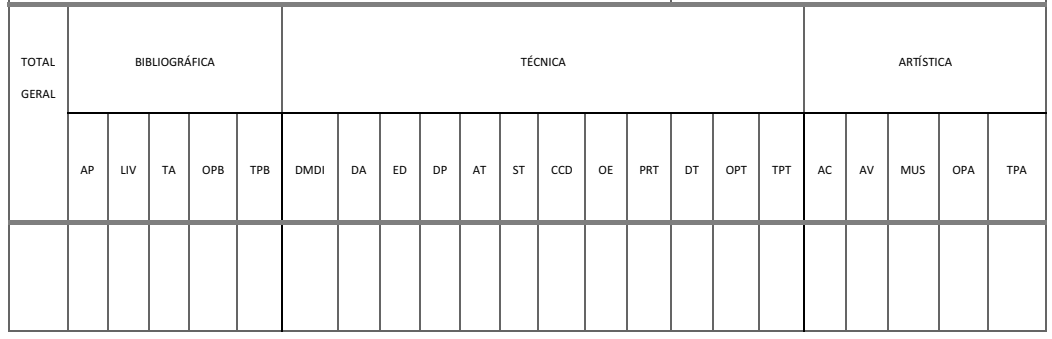

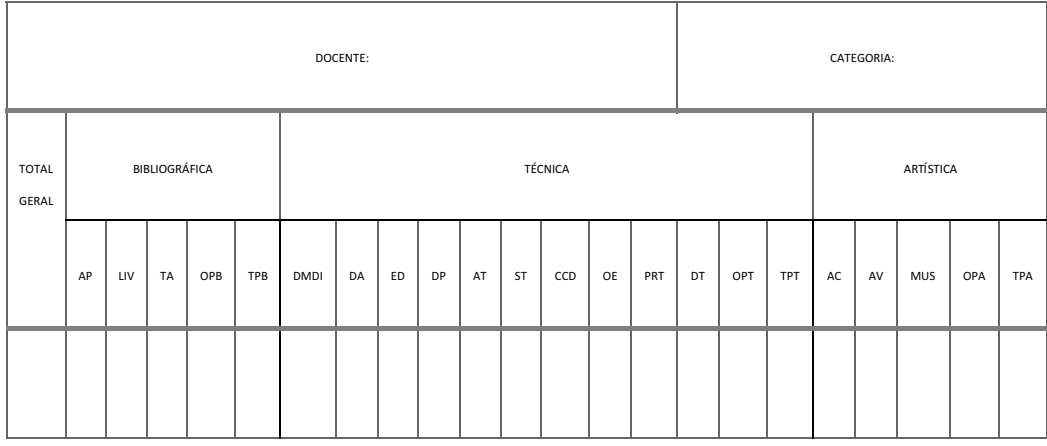

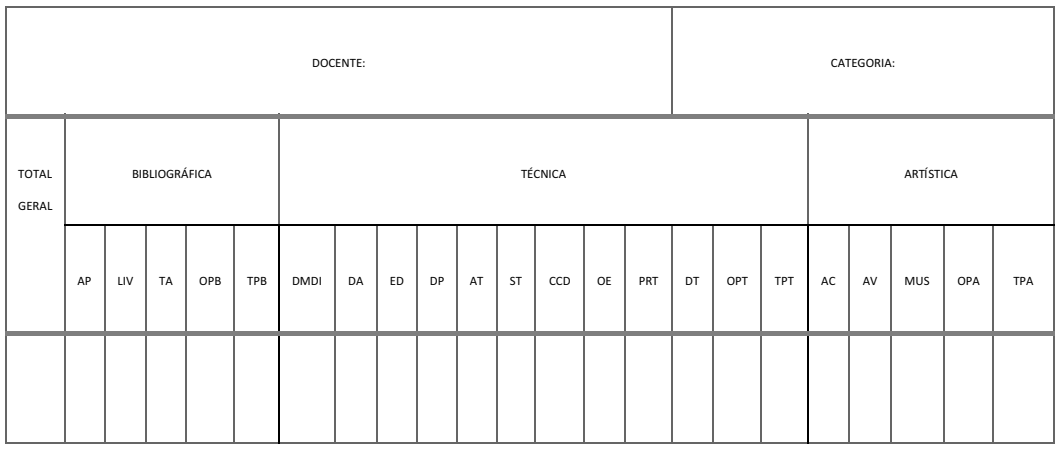

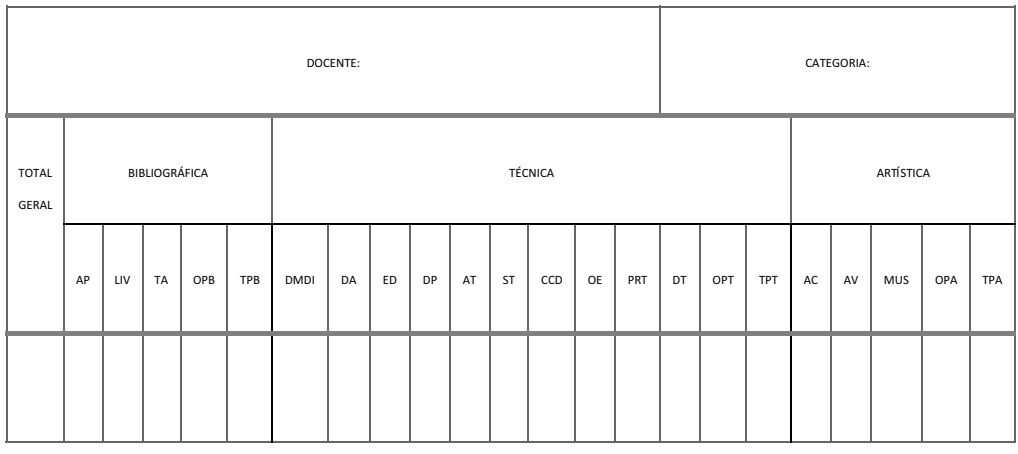

AP: ARTIGO EM PERIÓDICO

OPB: OUTRAS PRODUÇÕES BIBLIOGRÁFICAS (ARTIGO EM JORNAIS E REVISTAS, TRADUAÇÃO, PARTITURA, OUTROS)

DA: DESENVOLVIMENTO DE APLICATIVO

#### AT: APRESENTAÇÃO DE TRABALHO

#### OE: ORGANIZAÇÃO DE EVENTOS

OPT: OUTRAS PRODUÇÕES TÉCNICAS (RELATÓRIO DE PESQUISA, MANUTENÇÃO DE OBRA ARTÍSTICA, MAQUETE, CARTAS, MAPAS)

#### AC: ARTES CÊNICAS

LIV: LIVROS

TPB: TOTAL DE PRODUÇÕES BIBLIOGRÁFICAS

ED: EDITORIA

#### ST: SERVIÇO TÉCNICO

PRT: PROGRAMA DE RÁDIO OU TV

#### AV: ARTES VISUAIS

#### TA: TRABALHO EM ANAIS

DMDI: DESENVOLVIMENTO DE MATERIAL DIDÁTICO E INSTRUCIONAL

DP: DESENVOLVIMENTO DE PRODUTO

CCD: CURSO DE CURTA DURAÇÃO

#### DT: DESENVOLVIMENTO DE TÉCNICA

TPT: TOTAL DE PRODUÇÕES TÉCNICAS

MUS: MÚSICA

# 4. ATUAÇÃO EM OUTRA(S) PROPOSTA(S) SUBMETIDAS NO PERÍODO OU EM PROGRAMA(S) JÁ EXISTENTE

÷.

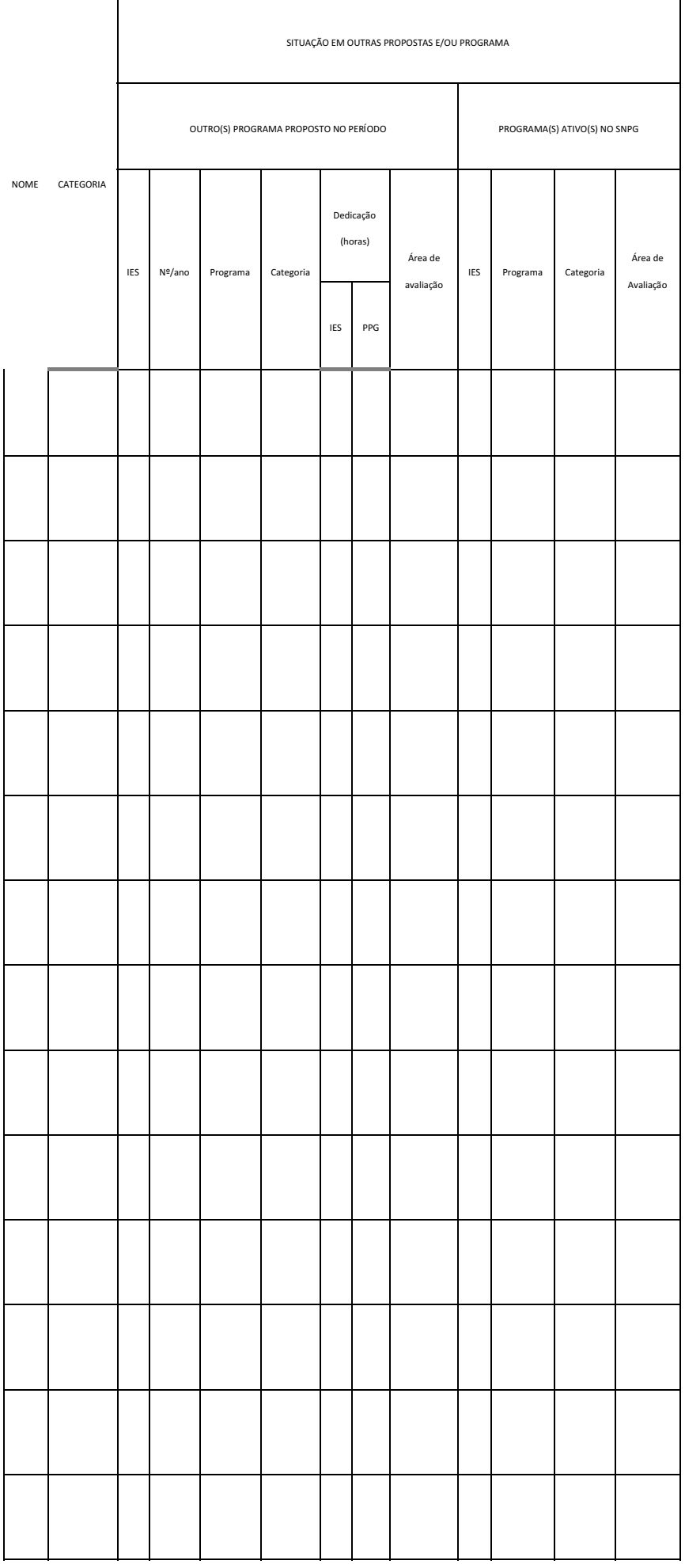

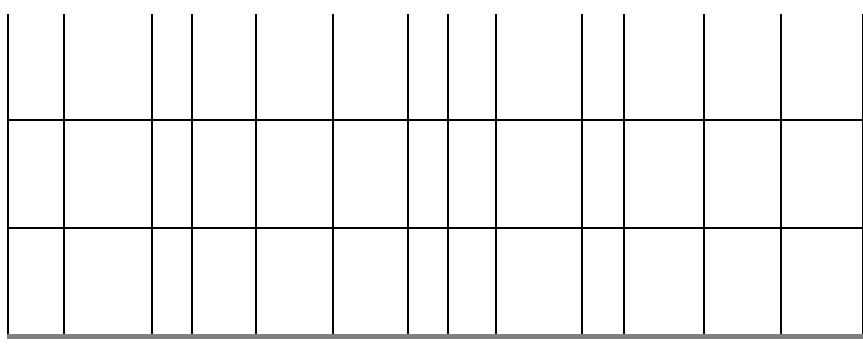

## 5. PROJETOS DE PESQUISA

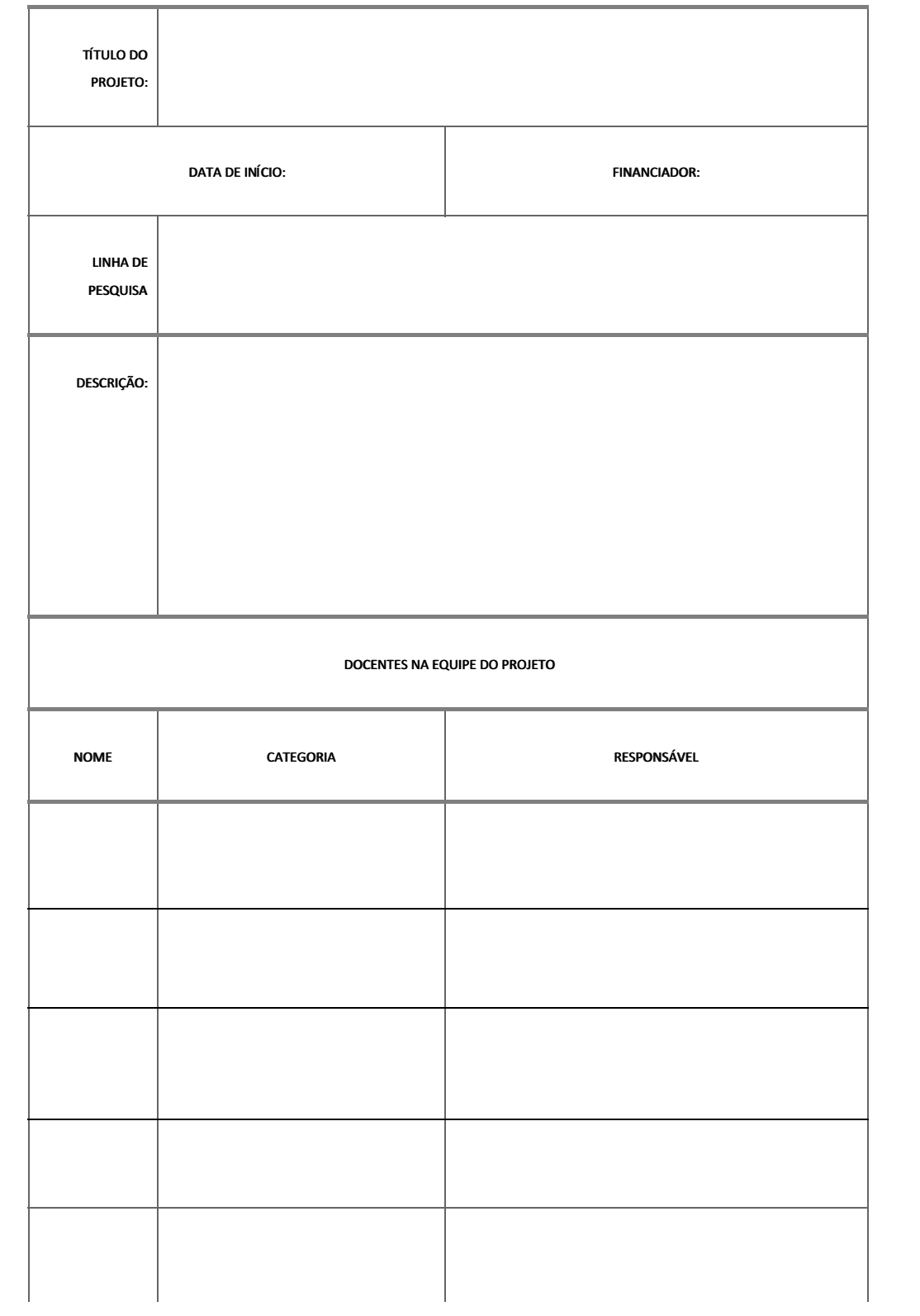

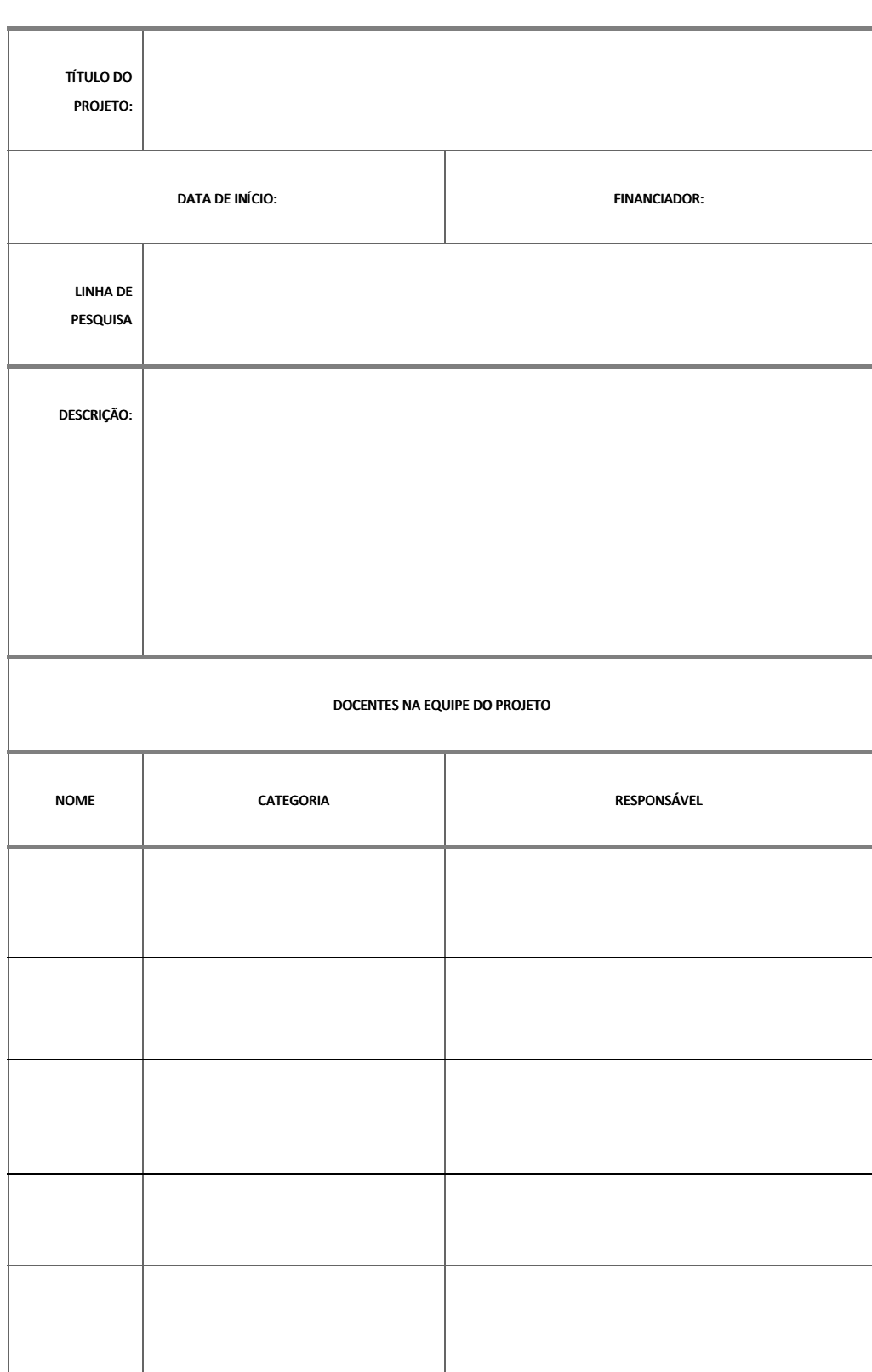

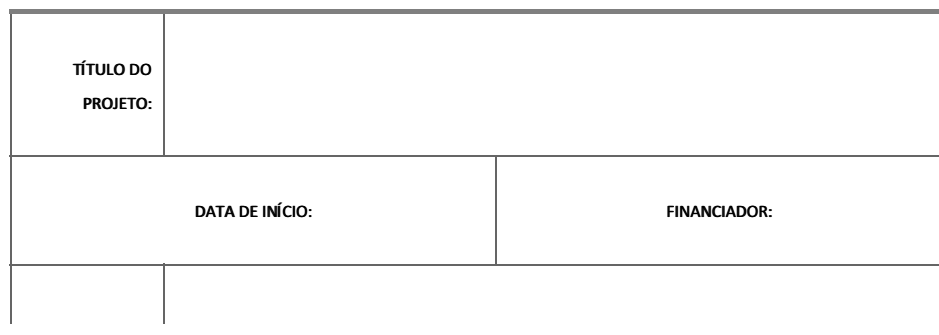

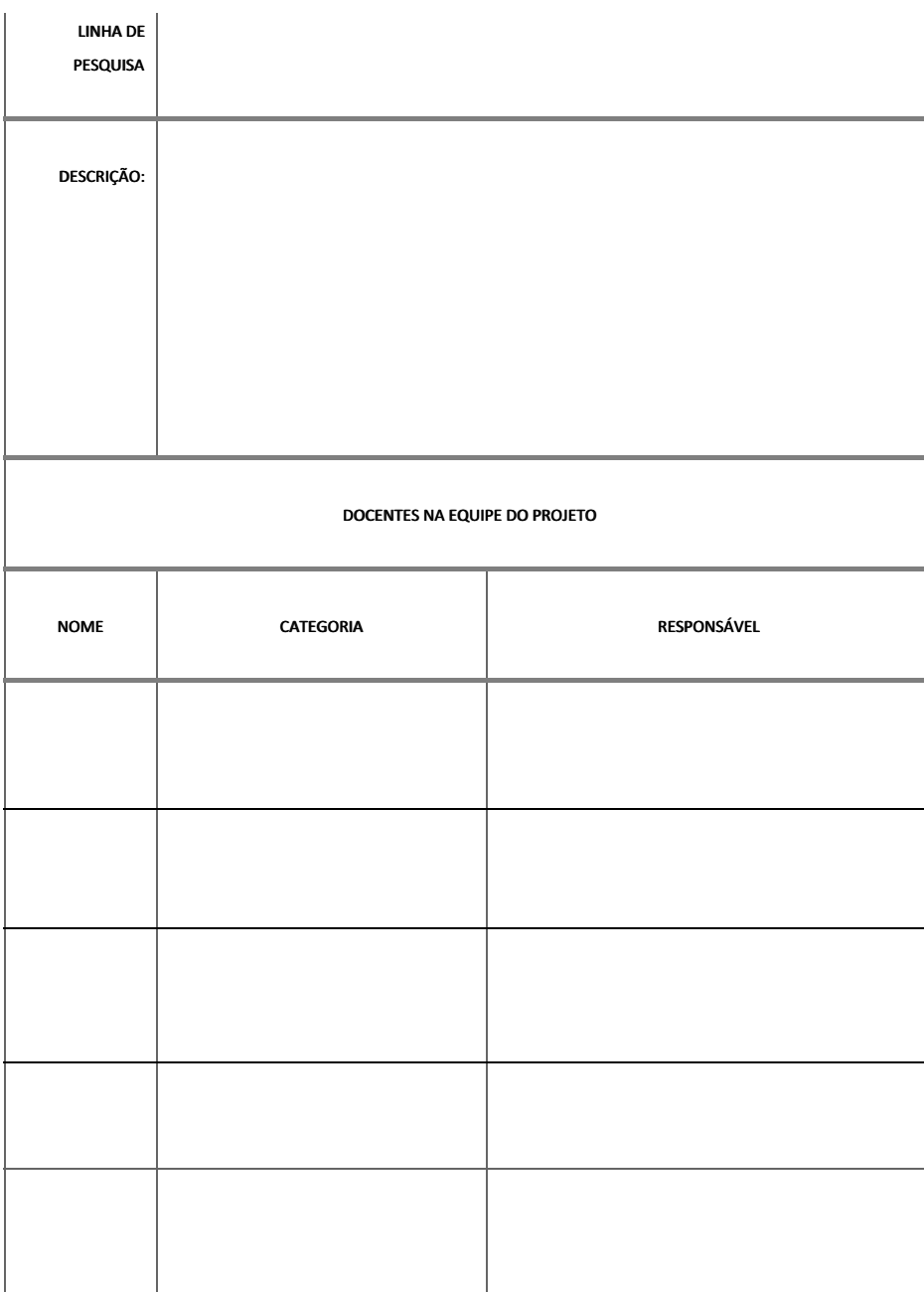

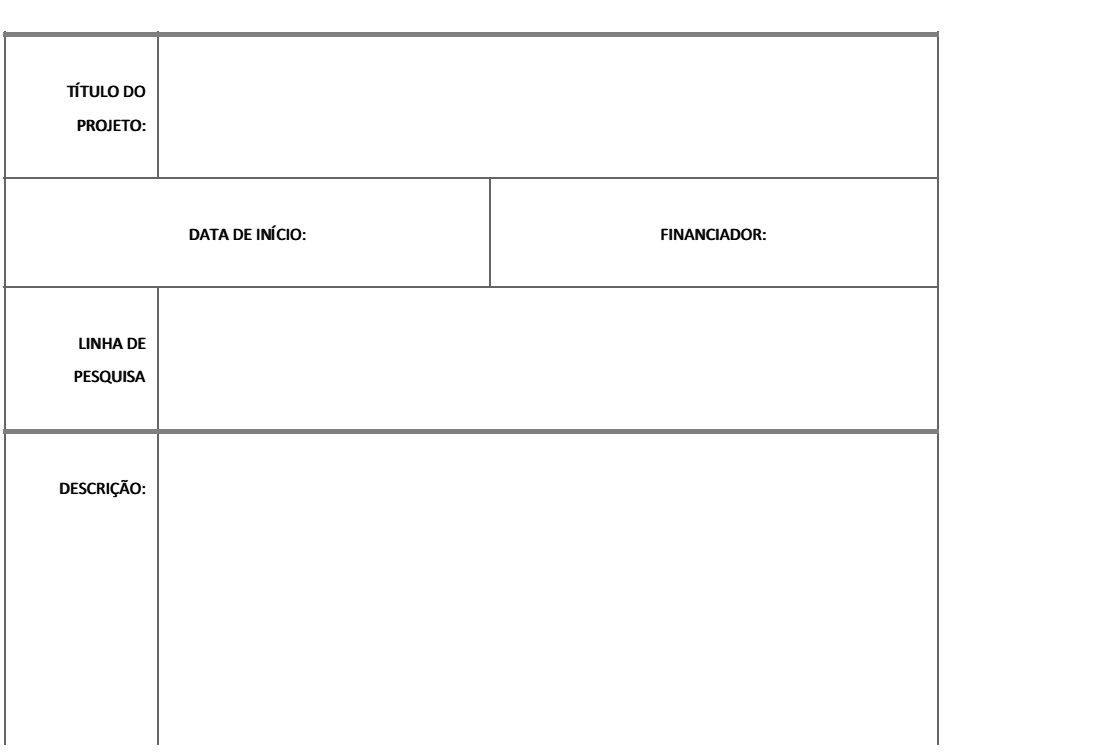

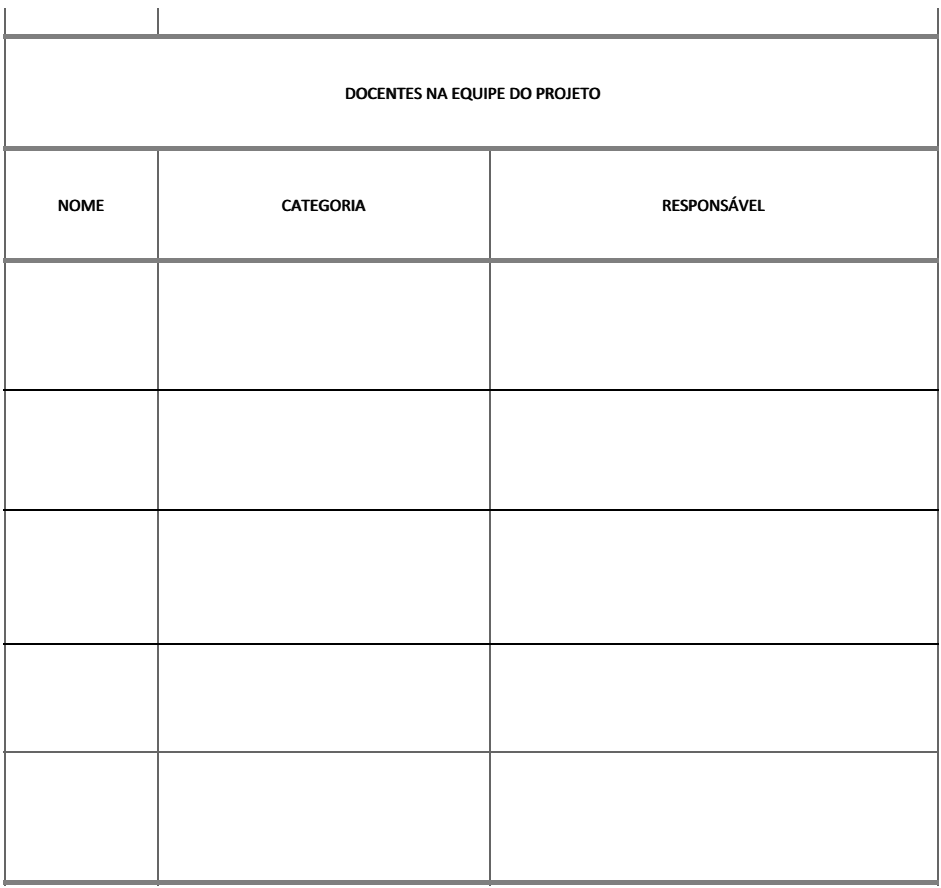

6. IDENTIFICAÇÃO NOMINAL DE PRODUÇÃO RECENTE (cada docente deve colocar até 5 produções - período: últimos 5 anos)

ä

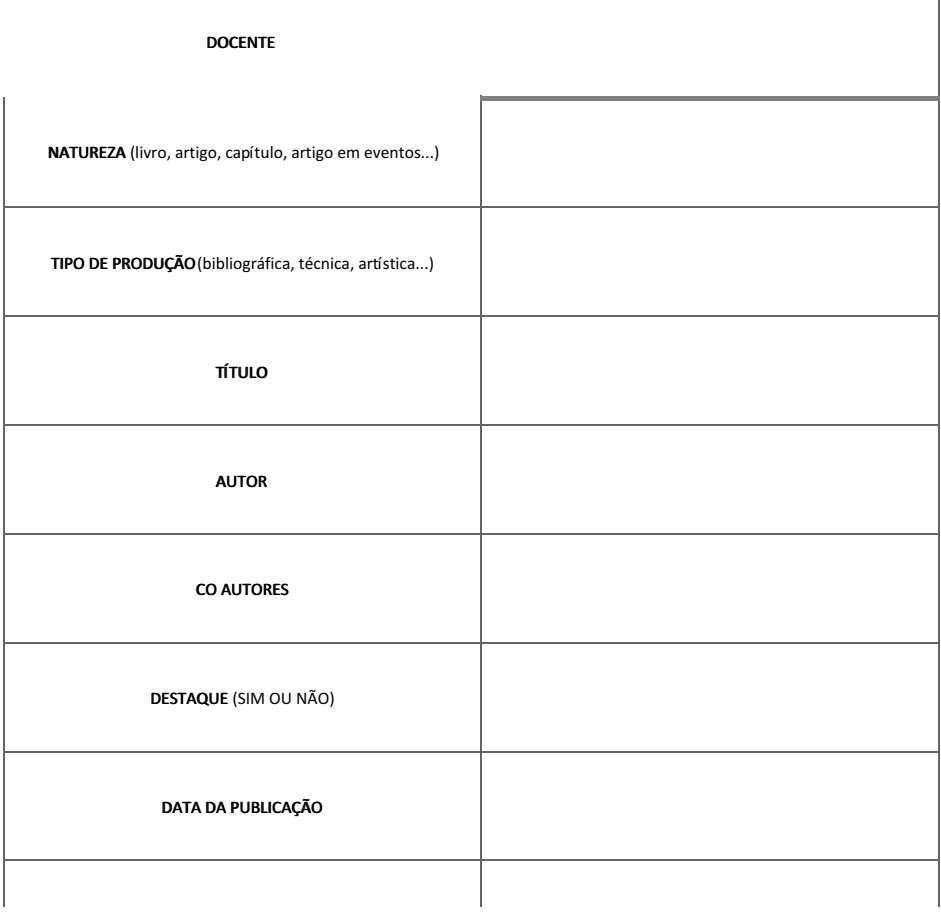

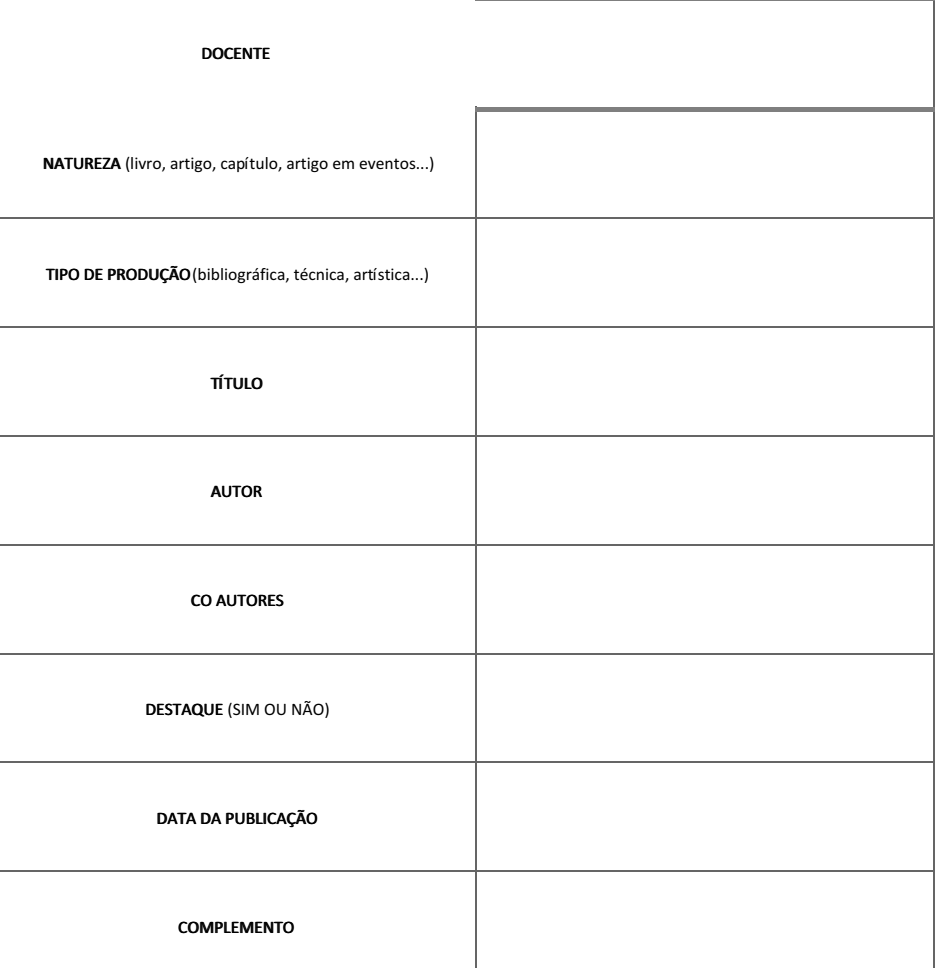

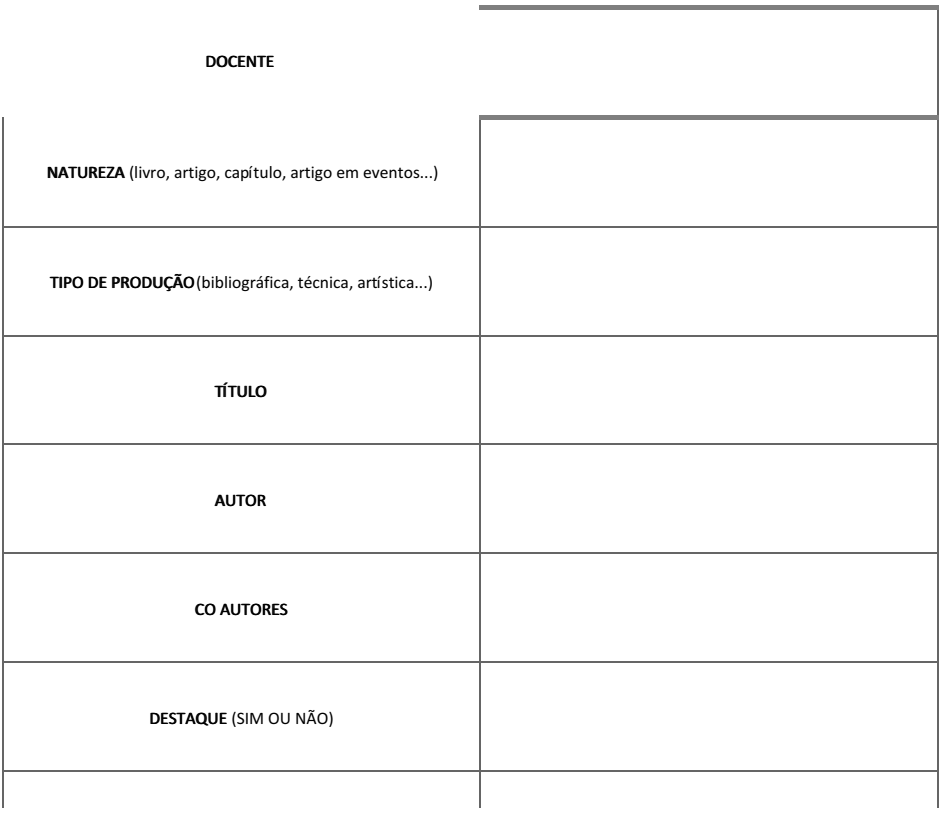

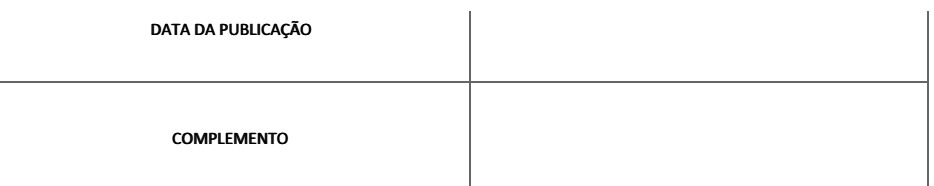

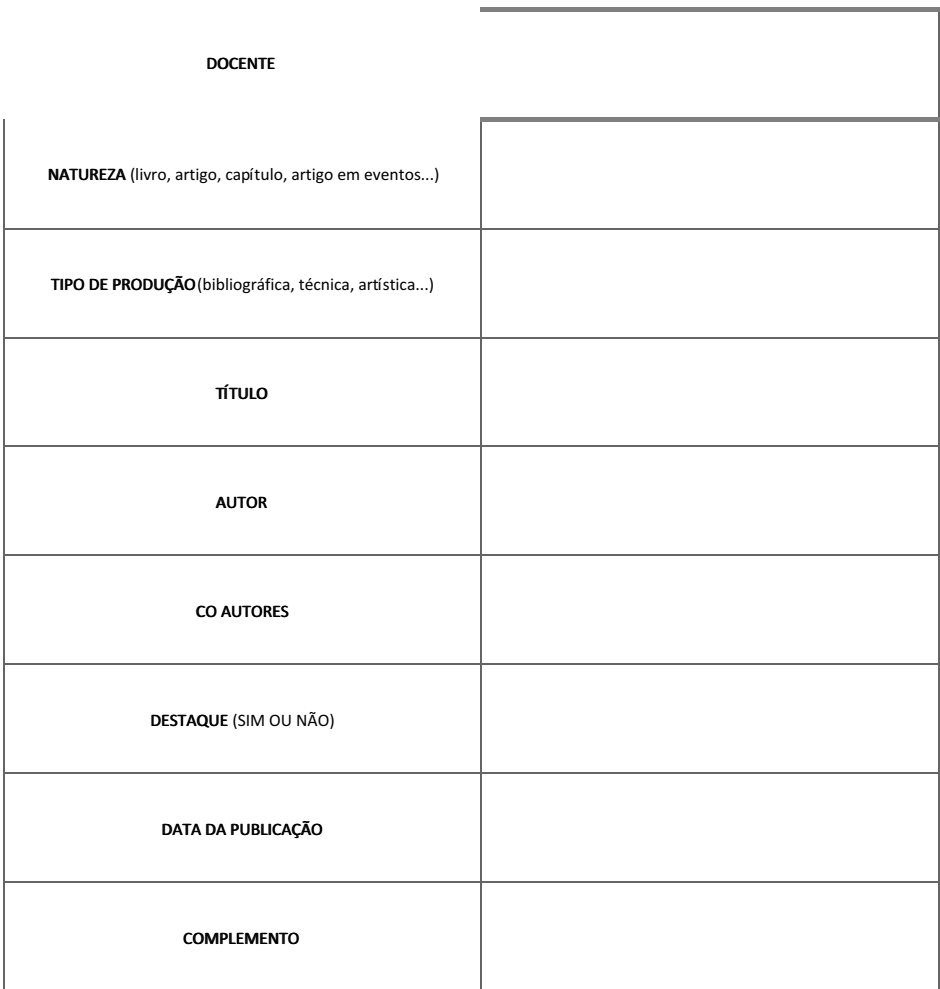

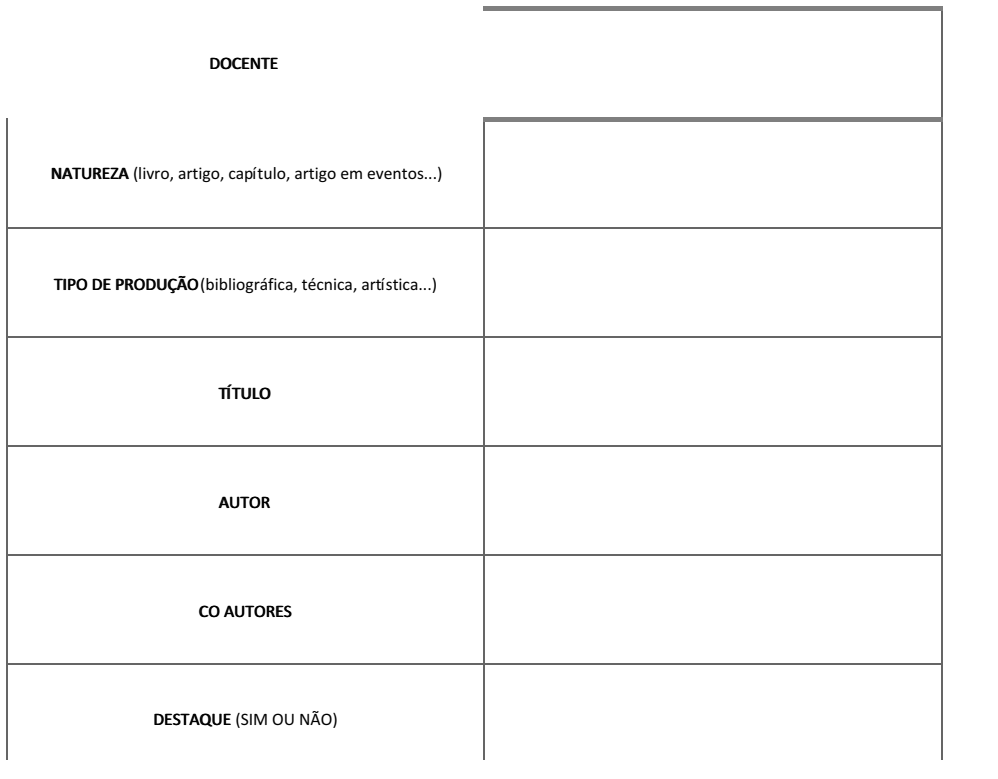

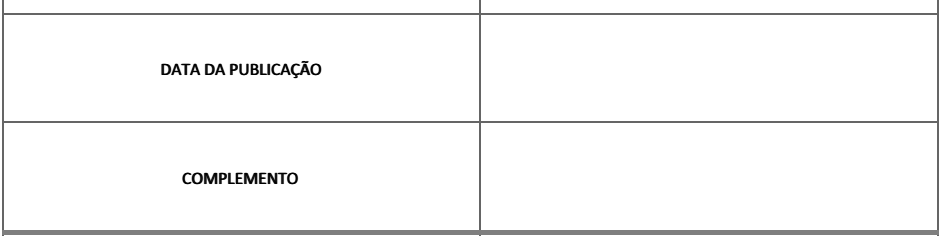

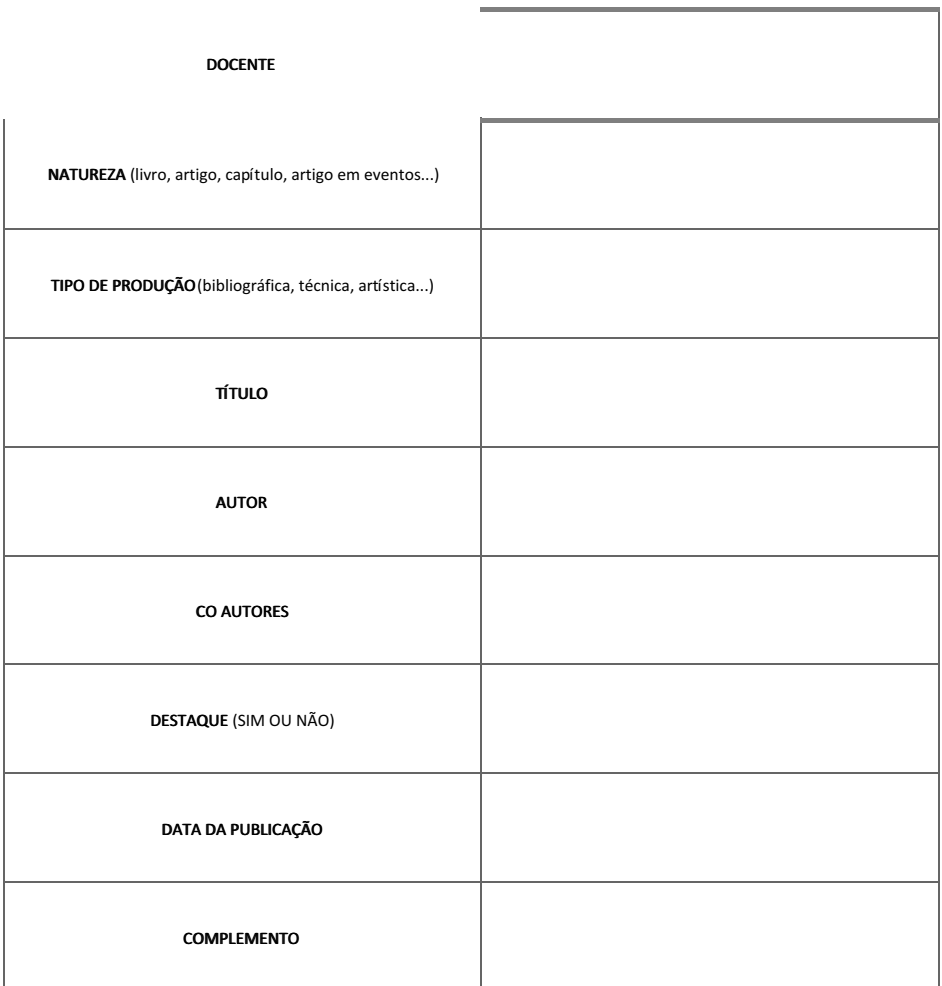

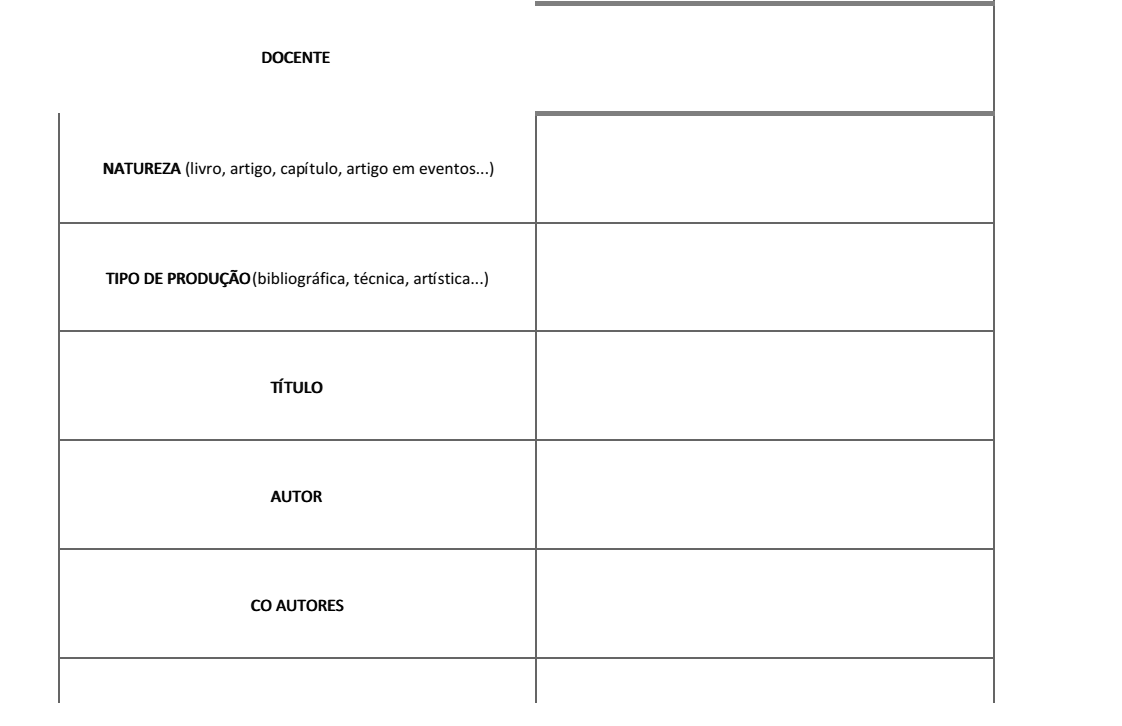

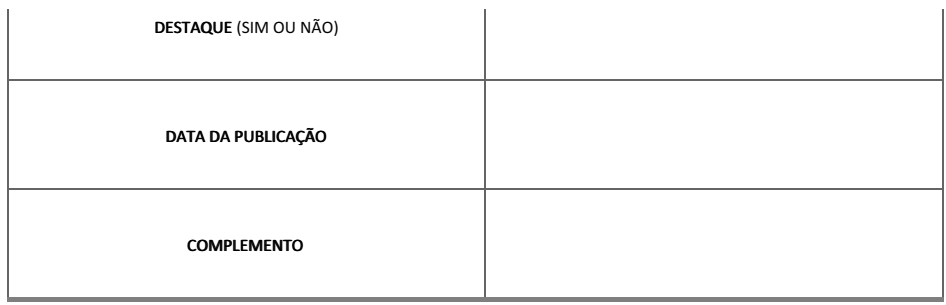

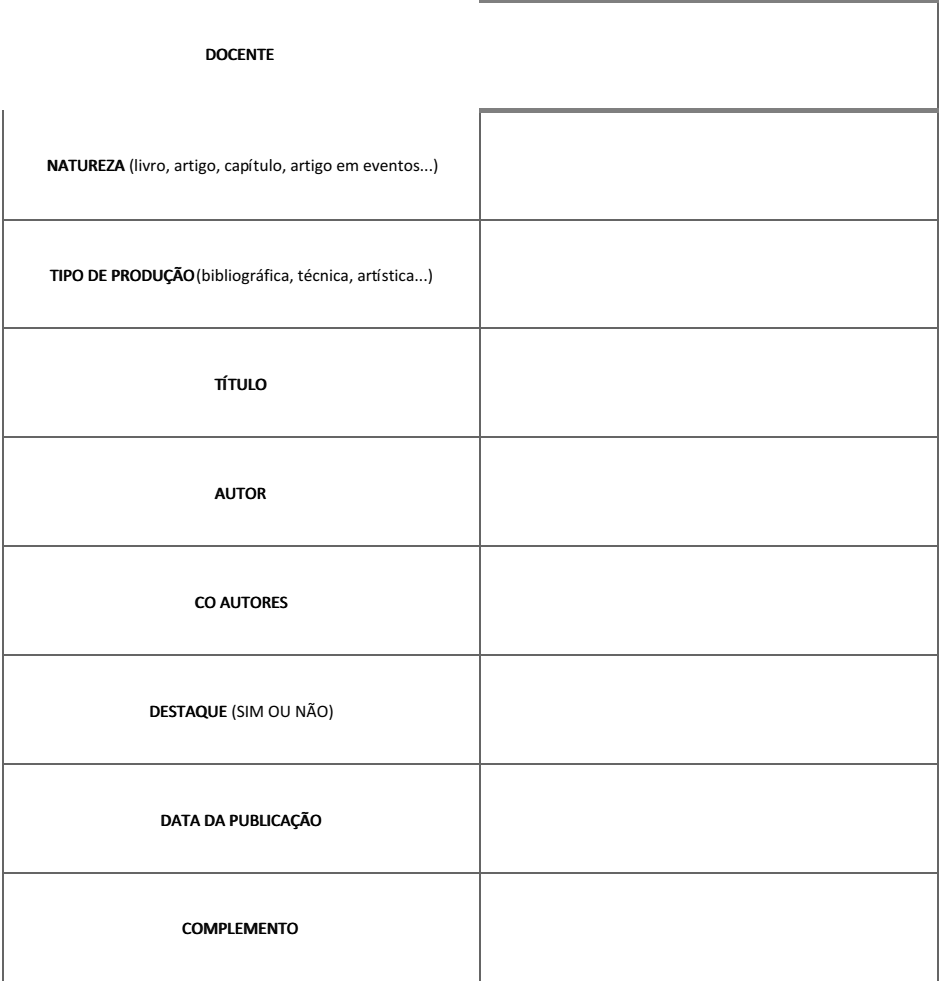

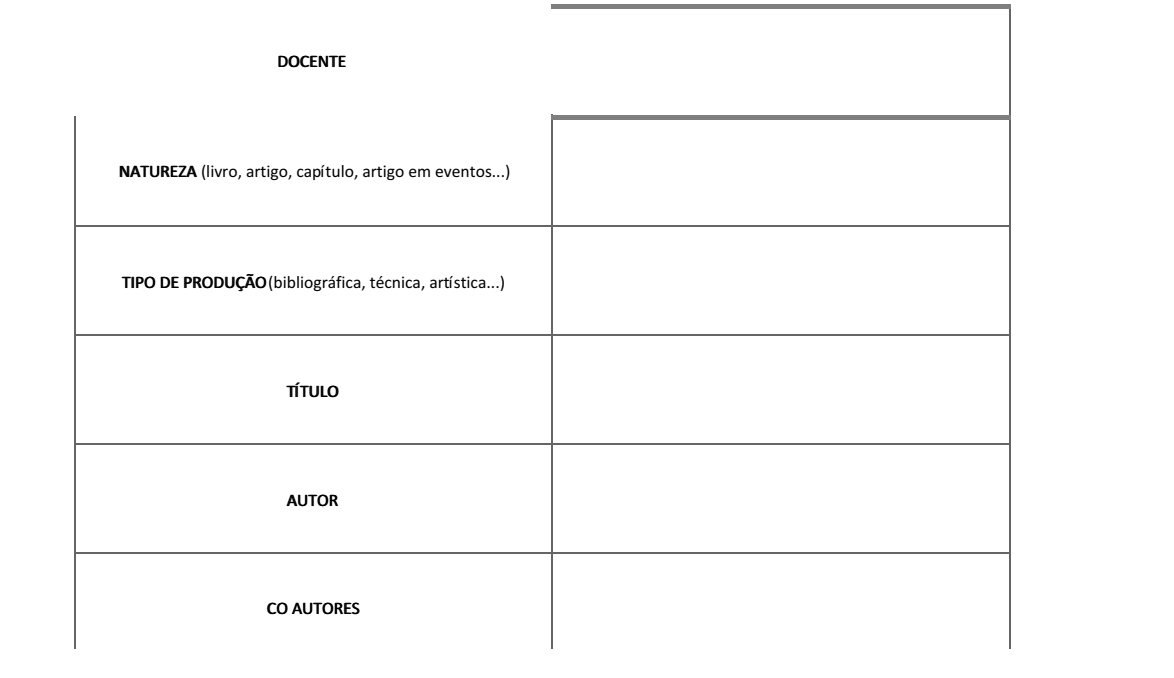

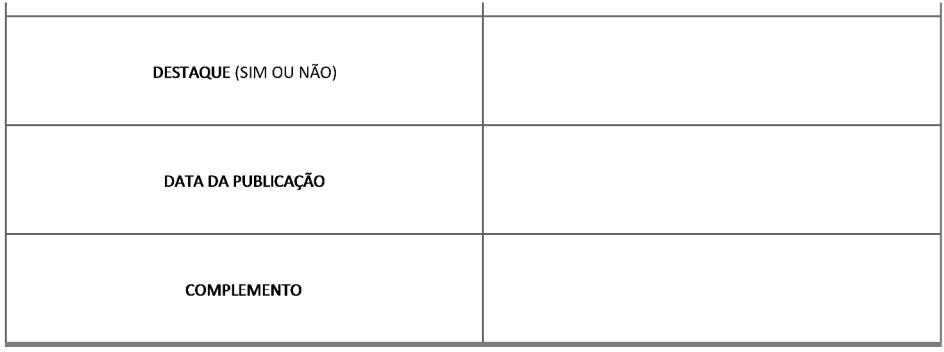

### 9. DOCUMENTOS

Destina-se à anexação dos documentos obrigatórios à Proposta a ser encaminhada à CAPES. Observe que alguns documentos são obrigatórios para todas as propostas; outros, apenas para propostas em forma associativa.

Não compacte ("não ZIPE") os documentos anexados. Quando necessário enviar mais de um documento por campo, esses documentos devem ser compilados em um único arquivo (formatos PDF, DOC, TXT e JPG). O único campo que permite a inserção de mais de um documento é o campo "Outros Documentos", porém o limite máximo para todos os campos é de 5 MB.

### 1. REGIMENTO DA INSTITUICÃO DE ENSINO

Obrigatório para todas as IES. Todas as propostas devem encaminhar o regimento da IES atualizado. OBSERVAÇÃO: Providenciado pela Comissão Central.

#### 2. REGIMENTO/ REGULAMENTO DO CURSO

Obrigatório para todas as IES. Regimento ou regulamento do curso, explicitando, quando couber, se o mesmo atende o estatuto ou normas gerais da Instituição referentes à pós-graduação.

#### 3. AUTORIZAÇÃO DE TODAS AS INSTITUIÇÕES PARTICIPANTES

Exclusivamente no caso de propostas de cursos em formas associativas de IES. Apresentar o detalhamento das especificidades, das condições e da forma de funcionamento do curso, de modo a permitir a avaliação do mérito e da exequibilidade da proposta.

### 4. OUTROS DOCUMENTOS

Campo destinado a qualquer documento, diferente dos anteriores, considerado relevante para a avaliação da proposta. É possível inserir mais de um documento, porém o tamanho máximo não deve ultrapassar 5 MB.

Atenção! Caso algum docente da proposta não pertença à IES proponente, há a necessidade de anexar a autorização da IES a qual o docente está vinculado, formalizando sua participação na proposta.

Documento assinado eletronicamente por:

- Dante Henrique Moura, Pró-Reitor de Ensino CD0002 PROEN, em 08/04/2022 17:10:38.
- Francinaide de Lima Silva Nascimento, PRO-REITOR SUB-CHEFIA PROPI, em 08/04/2022 17:03:43.
- = Carlos Andre de Oliveira, Pró-Reitor de Planejamento e Desenvolvimento Institucional Substituto eventual SUB-CHEFIA PRODES, em 08/04/2022 17:11:29.

Este documento foi emitido pelo SUAP em 08/04/2022. Para comprovar sua autenticidade, faça a leitura do QRCode ao lado ou acesse https://suap.ifrn.edu.br/autenticar-documento/ e forneça os dados abaixo:

Código Verificador: 394224 Código de Autenticação: 12076039bc

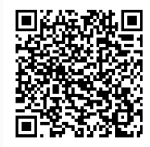